# Practically Correct, Just-in-Time Shell Script Parallelization

Portland State University -- Spring 2023

or how to get from this: to this:

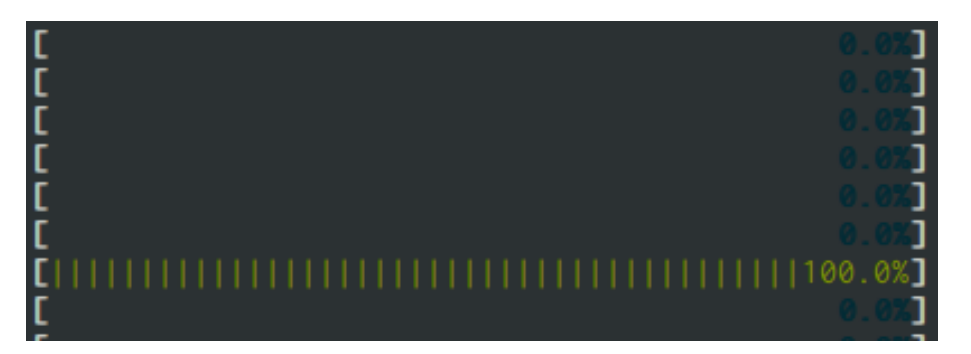

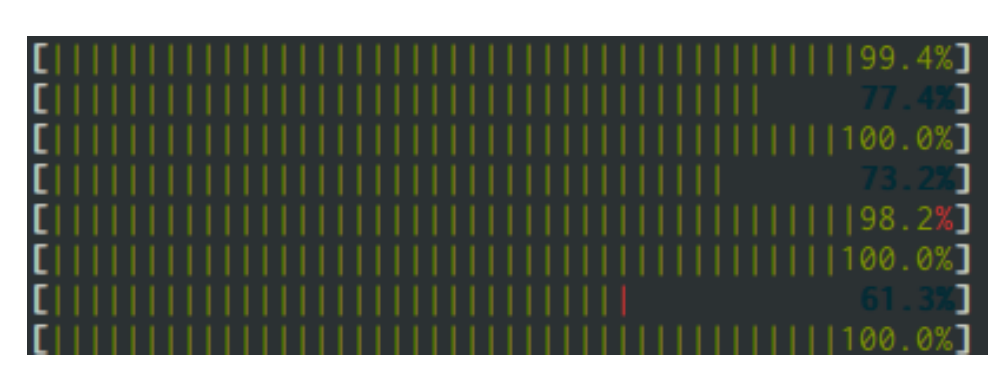

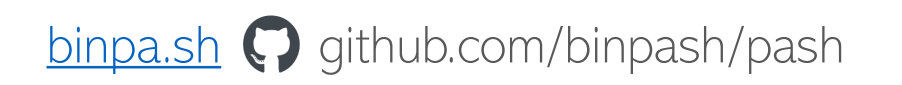

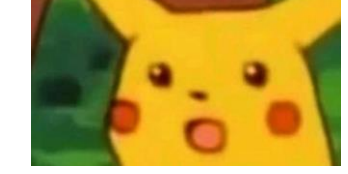

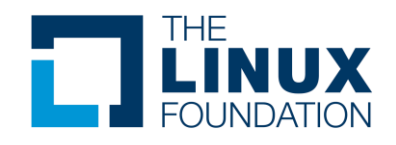

#### Joint work with:

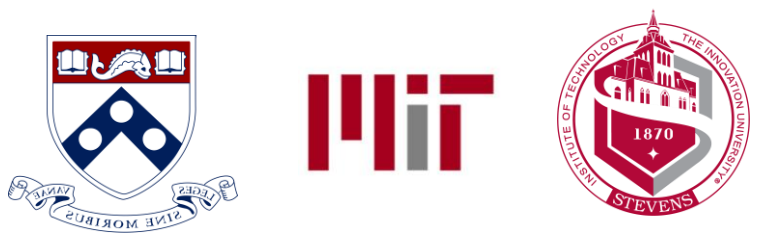

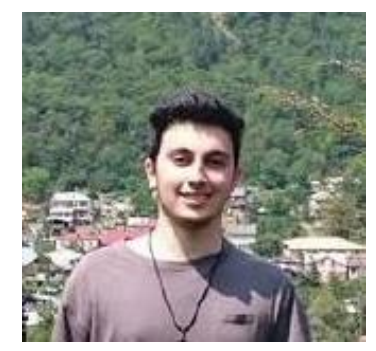

Tammam Mustafa p: MIT now: Google

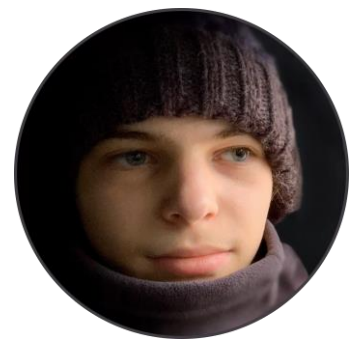

Jan Bielak Staszic High

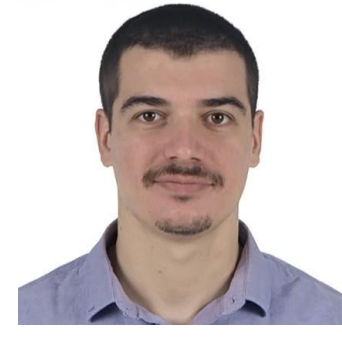

Dimitris Karnikis p: Aarno Labs

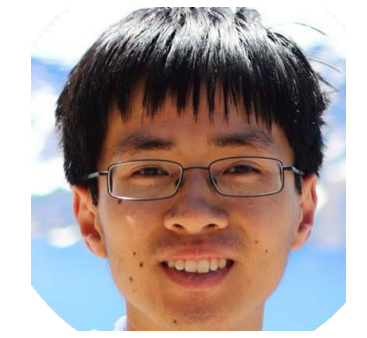

Michael Greenberg Thurston Dang p: MIT now: Google

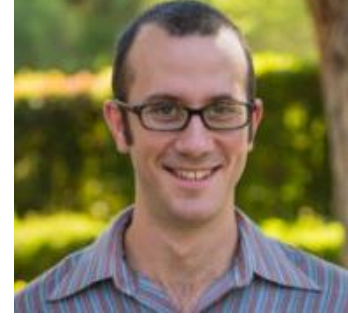

**Stevens** 

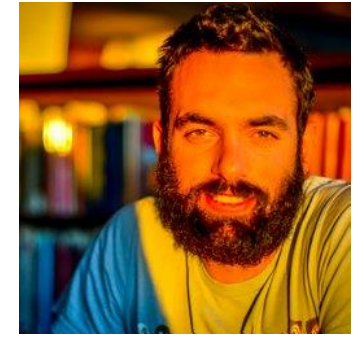

Nikos Vasilakis Brown

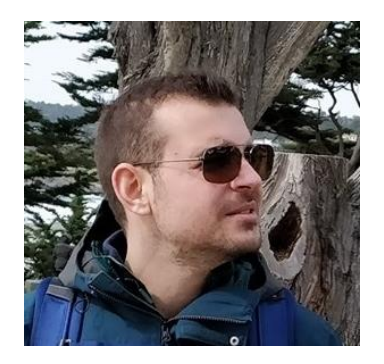

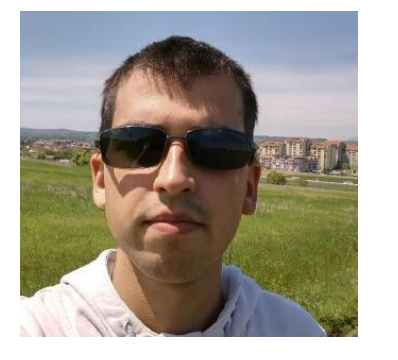

Achilles Benetopoulos Lazar Cvetkovic UCSC ETH

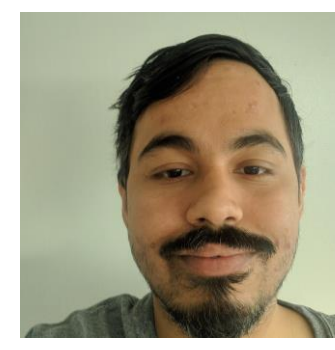

Shivam Handa MIT

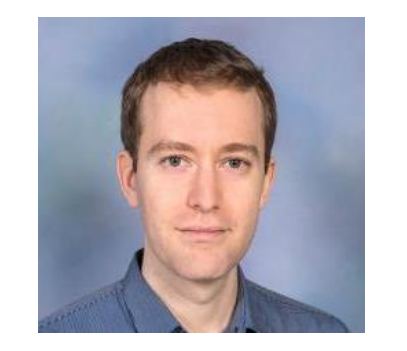

Kostas Mamouras Rice

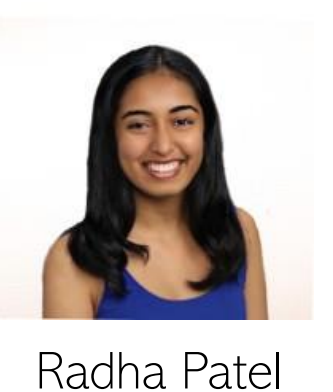

p: MIT

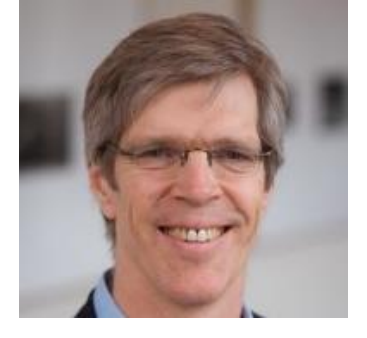

Martin Rinard MIT

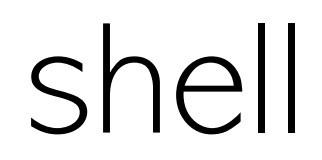

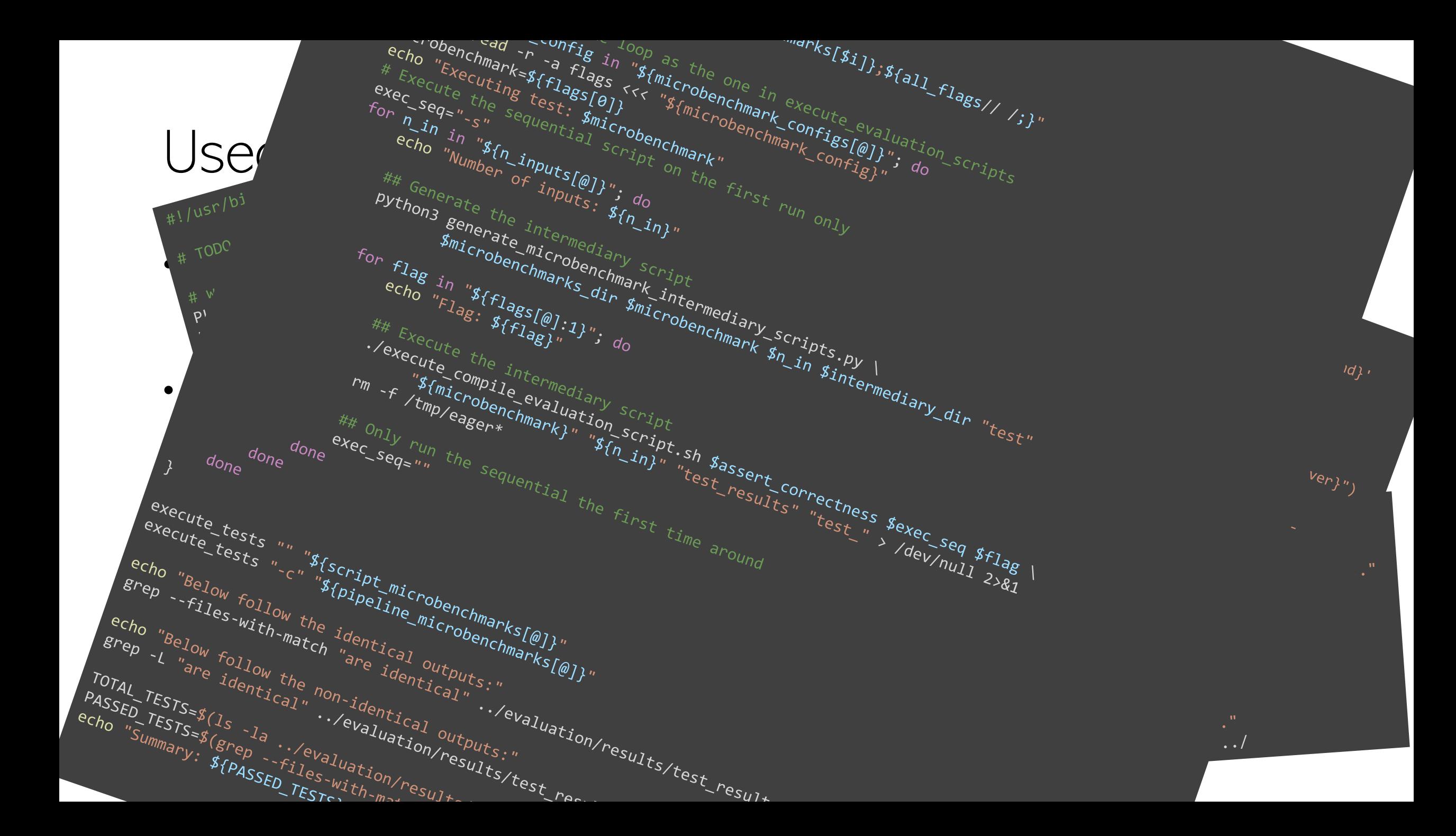

#### … for real

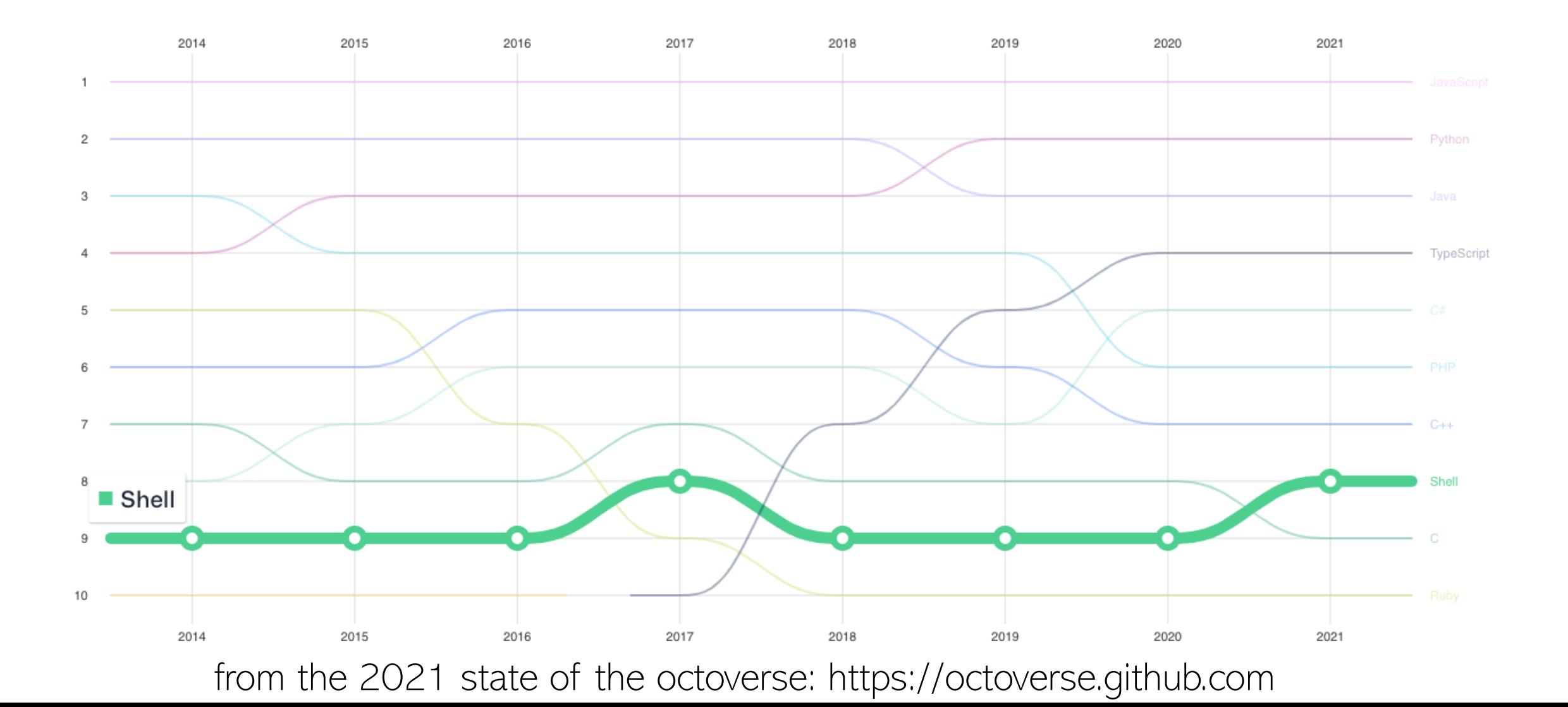

## Why? ... well, the shell is great

- Universal Composition
	- Composing arbitrary commands using files and pipes
	- Allows users to create powerful but succinct scripts
- Unix native
	- It is well suited to the Unix abstractions (files, strings, etc)
	- Offers great control and management of the file system
- Interactive
	- The complete system environment is accessible
	- Short commands and flags allows for quick experimentation

## An example: Temperature Analysis

- This script computes the max temp in the US for the years 2015-2019
- To do so it:
	- Fetches the indexes of temperature data archives
	- Downloads the archived temp data
	- Extracts the raw data
	- Cleans it
	- Computes the maximum

```
base="ftp://ftp.ncdc.noaa.gov/pub/data/noaa";
for y in {2015..2019}; do
curl $base/\$y | grep gz | tr -s" " | cut -d" " -f9
\sqrt{1 - \frac{1}{10}} s;^;$base/$y/;" | xargs -n 1 curl -s | gunzip
cut -c 89-92 | grep -iv 999 | sort -rn | head -n 1 |
sed "s/^/Maximum temperature for $y is: /"
done
```
- The preprocessing part is taken from the Hadoop book
	- Until the gunzip
- The final two lines replace the MapReduce program from Hadoop book
	- The MapReduce equivalent in Java is 150 lines of code :')

## The shell is great but …

Shell scripts are mostly sequential!\*

Parallelizing requires a lot of manual effort:

- Using specific command flags (e.g., sort -p, make -jN)
- Using parallelization tools (e.g., GNU parallel)
- Rewriting script in parallel languages (e.g. Erlang)

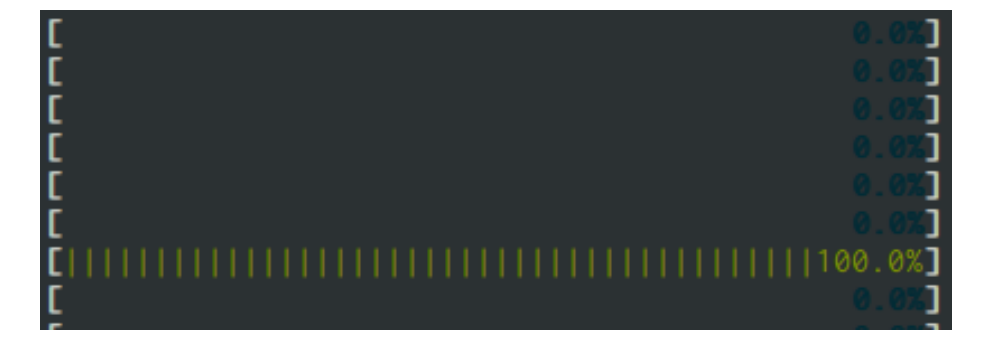

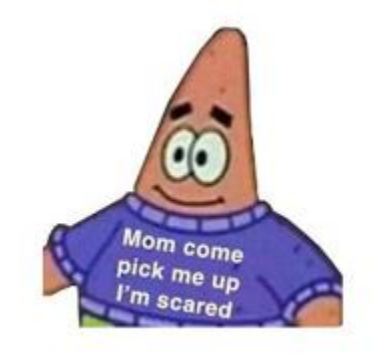

What did we do to deserve this??? :'(

\*Actually they have a ton more issues but we will come to that in the end

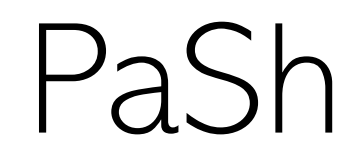

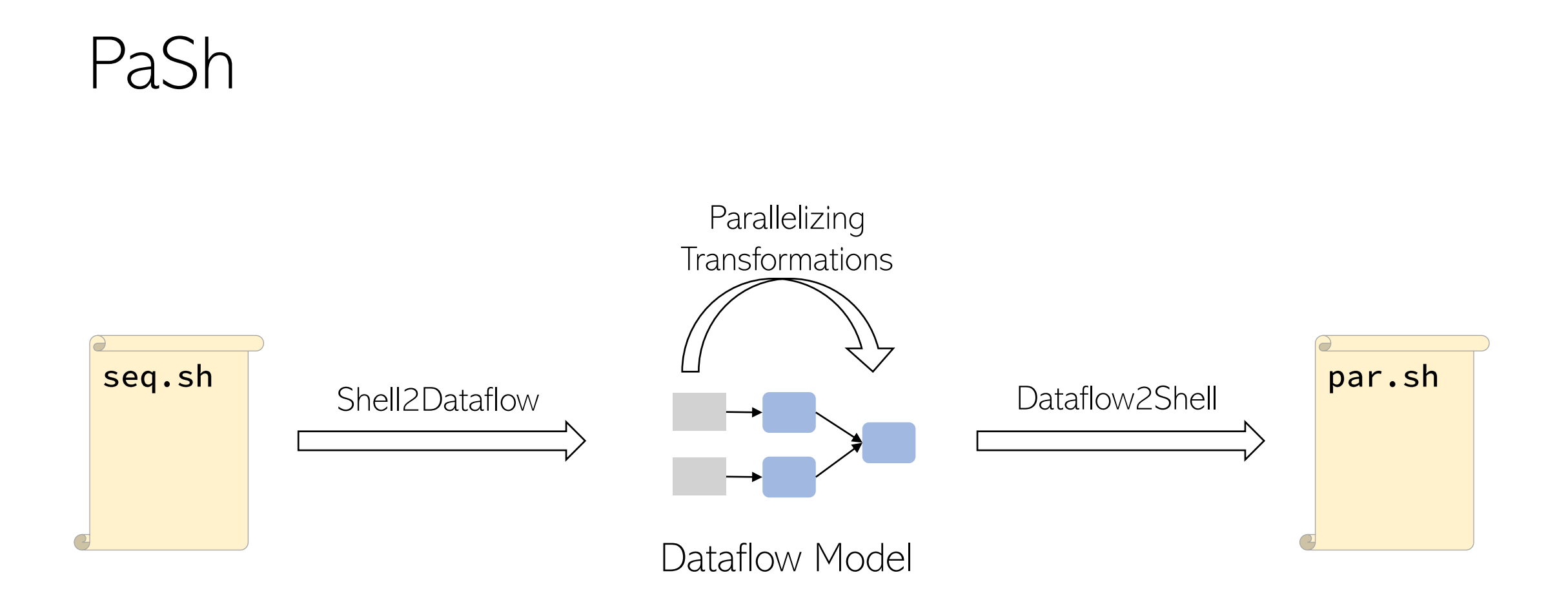

#### No tight coupling: Could work on top of any shell!

## PaSh on Temperature Analysis

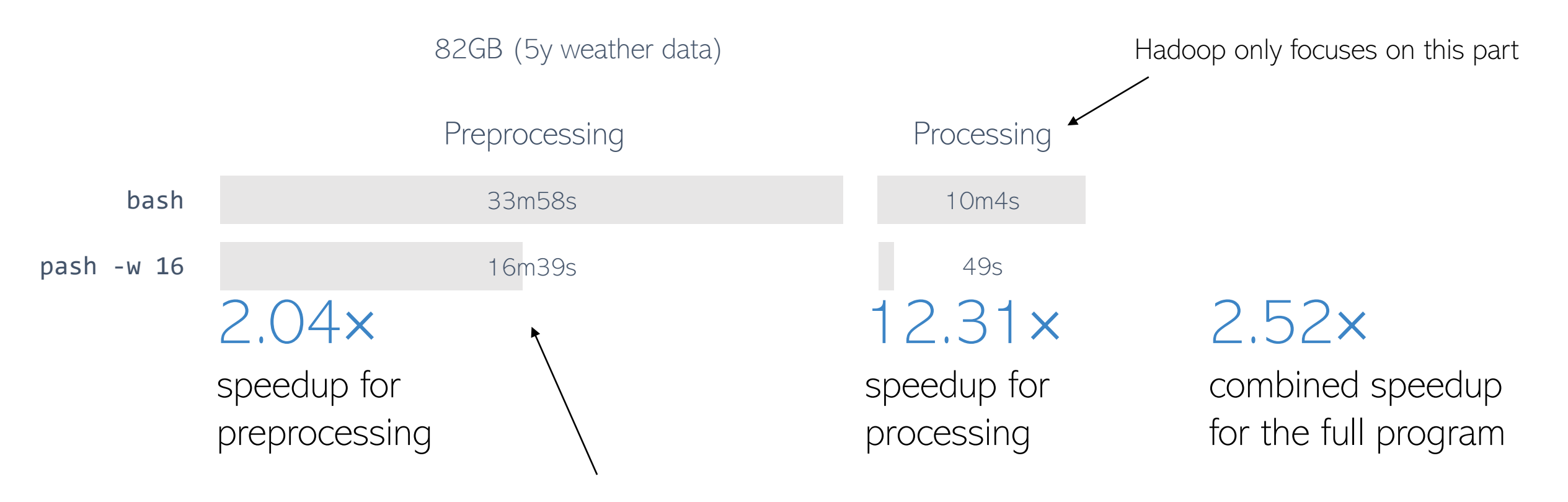

This part is not the focus of traditional parallelization frameworks but parallelizing it has the biggest impact

## PaSh Insights

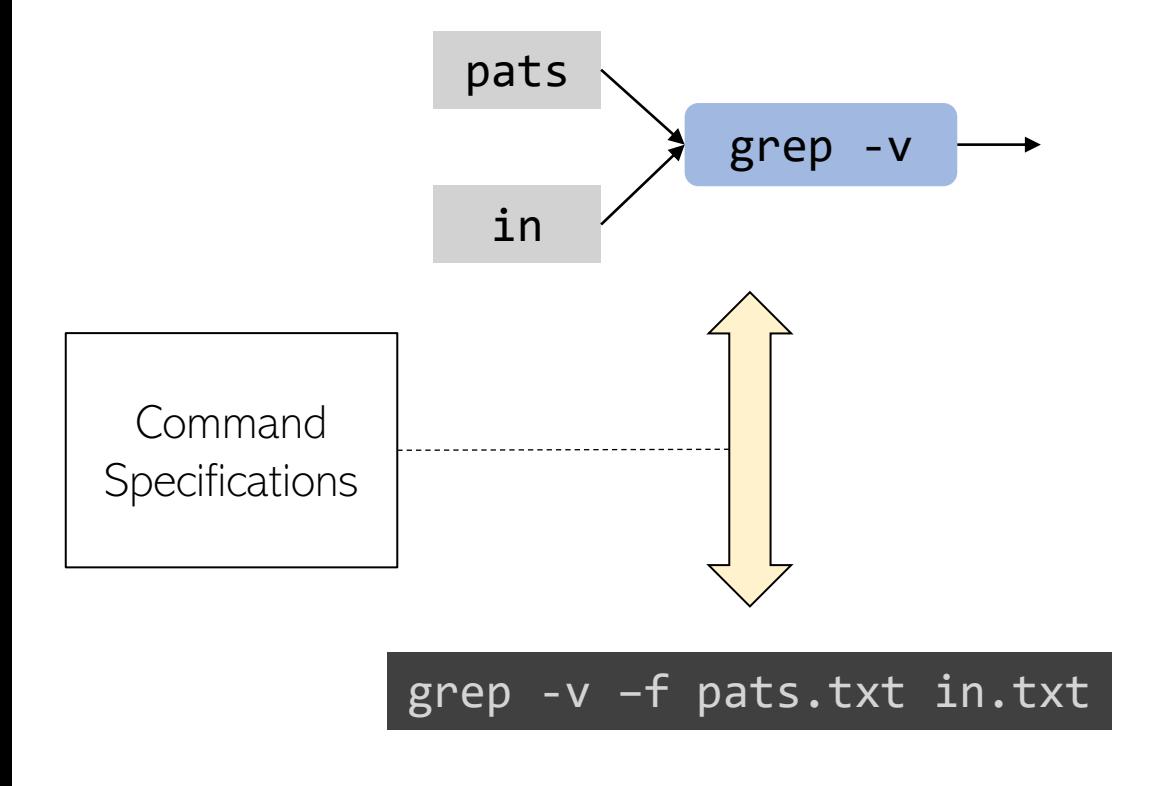

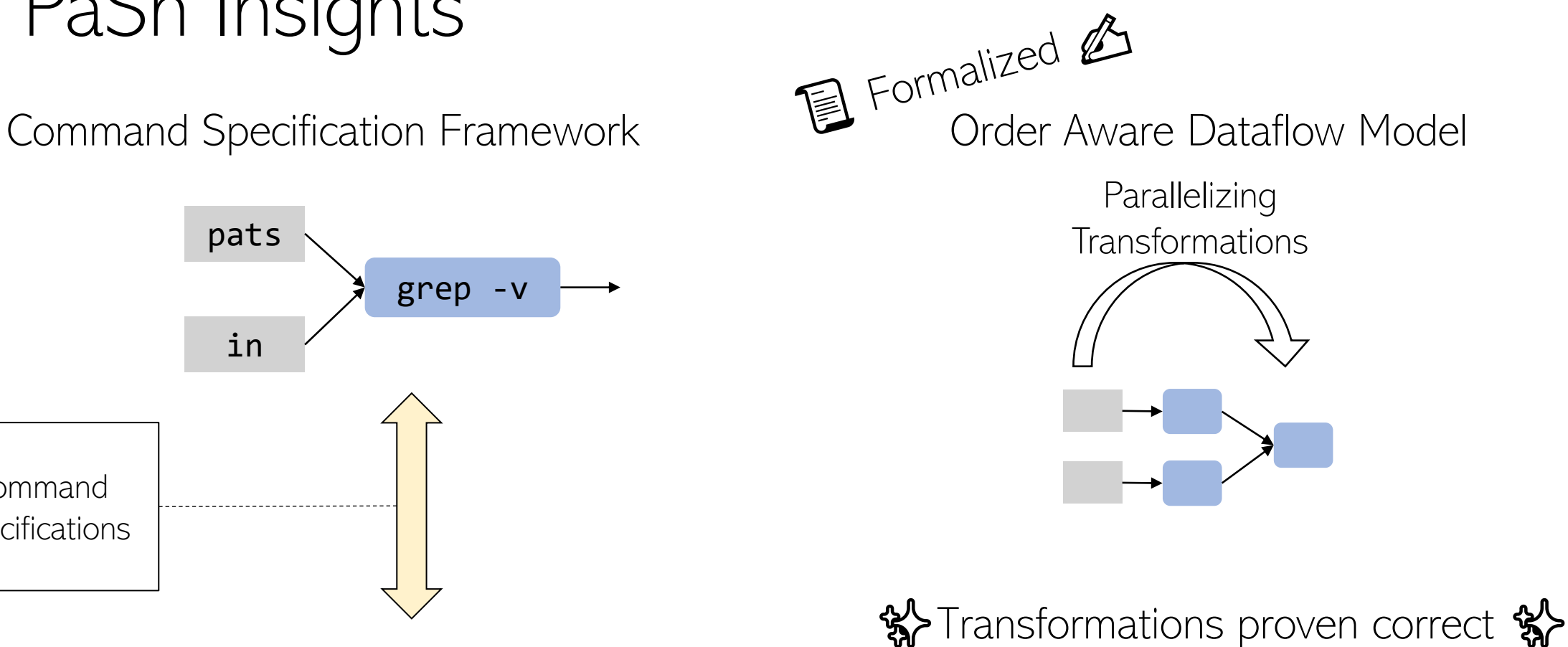

Read the PaSh papers at EuroSys 21 and ICFP 21 for more!

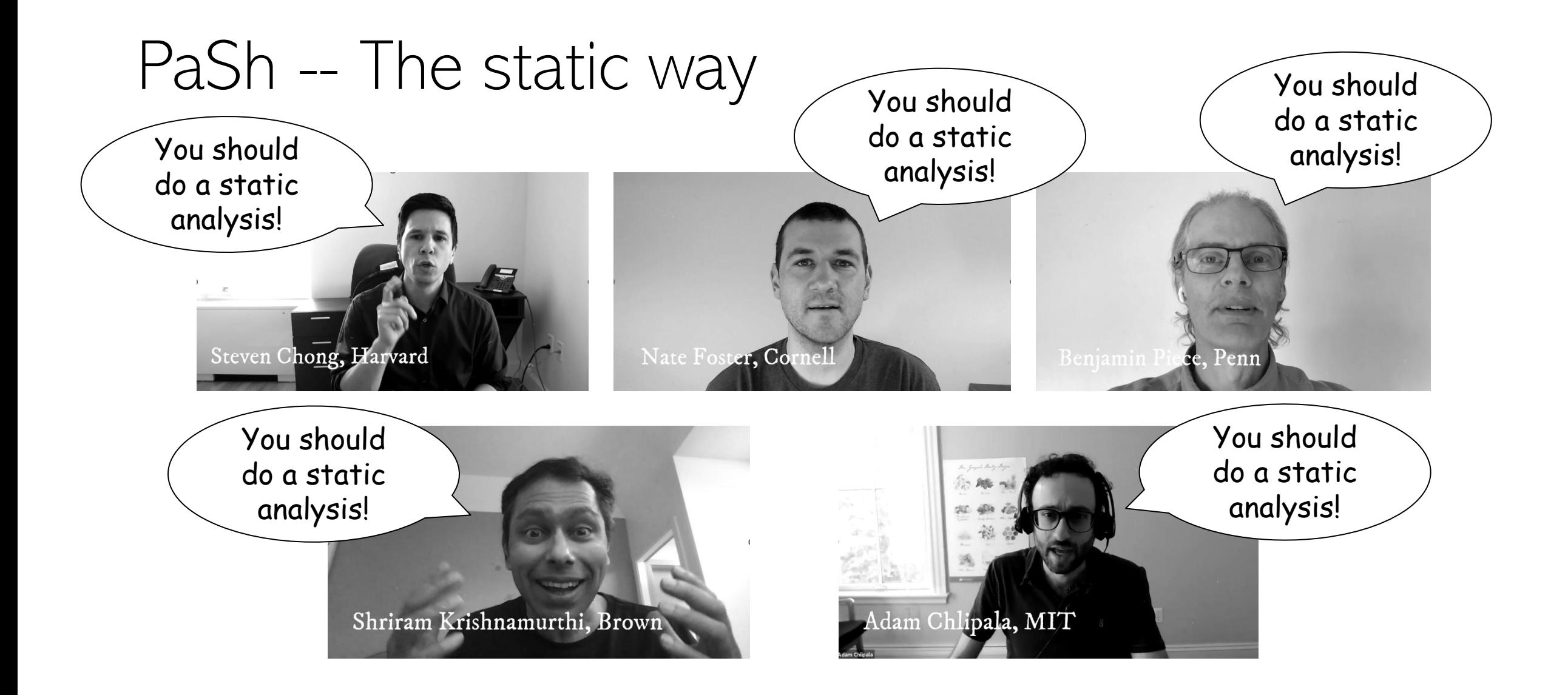

## That should be OK, right?

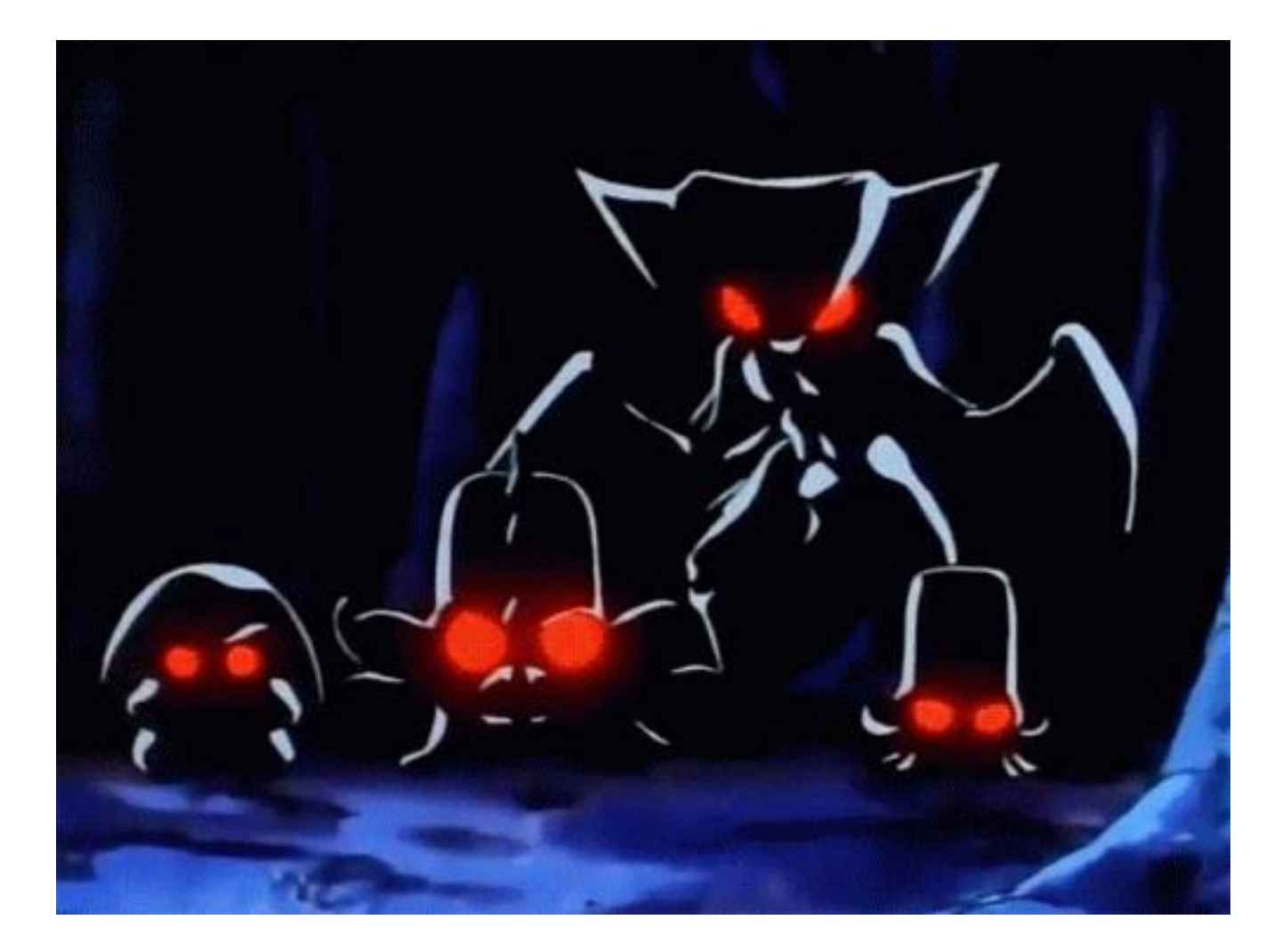

#### Conservative or unsound – Choose one

- The shell is dynamic:
	- Current directory
	- Environment variables
	- Unexpanded strings
	- File system

- Static parallelization has to choose:
	- Sound but conservative
	- Unsound and optimistic

```
\overline{IN}=${IN:-$TOP/pg}
mkdir $IN
cd $IN
echo 'Downloading, be patient...'
wget $SOURCE/data/pg.tar.xz
if \lceil \frac{1}{2} \rceil -ne \theta ]; then
  echo "Download failed!"
  exit 1
fi
cat pg.tar.xz | tar -xJ
cd $TOP
OUT=${OUT:-$TOP/output}
mkdir -p "$OUT"
for input in $(ls ${IN}); do
  cat "$IN/$input" | 
    tr -sc '[A-Z][a-z]' '[\012*]' |
    sort > "${OUT}/${input}.out"
done
```
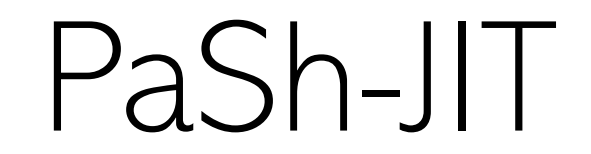

- PaSh-JIT tries to parallelize as-late-as-possible<sup>TM</sup>
- Provides critical information to the compiler:
	- State of shell, Variables, Directory, Files
- Not only correct, but also faster!!!

## Just-in-time? How?

- By constantly switching between evaluation and parallelization
- PaSh-JIT is a regulator
	- Decides what is the next thing the shell will execute

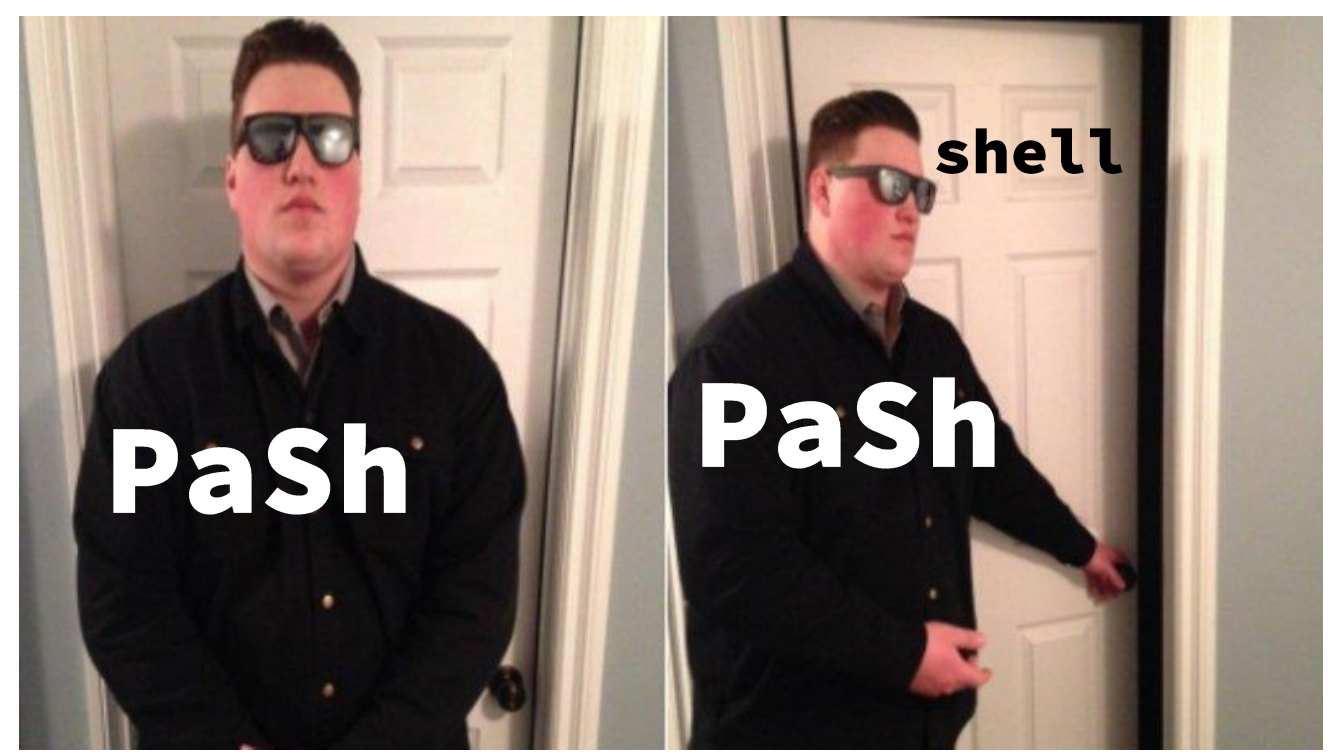

```
OUT=${OUT:-$TOP/out}
for input in $(ls ${IN}); do
  cat "$IN/$input" | 
    tr -sc '[A-Z][a-z]' '[\012*]' |
    sort > "${OUT}/${input}.out"
done
```
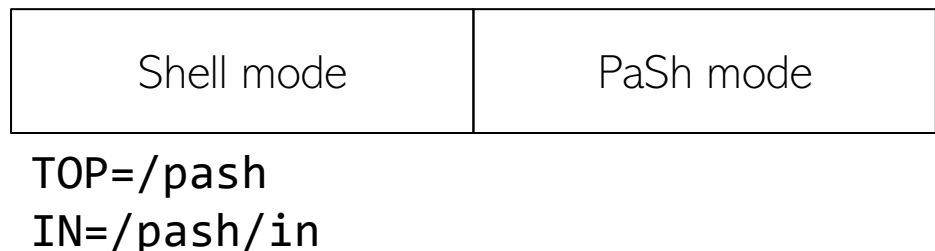

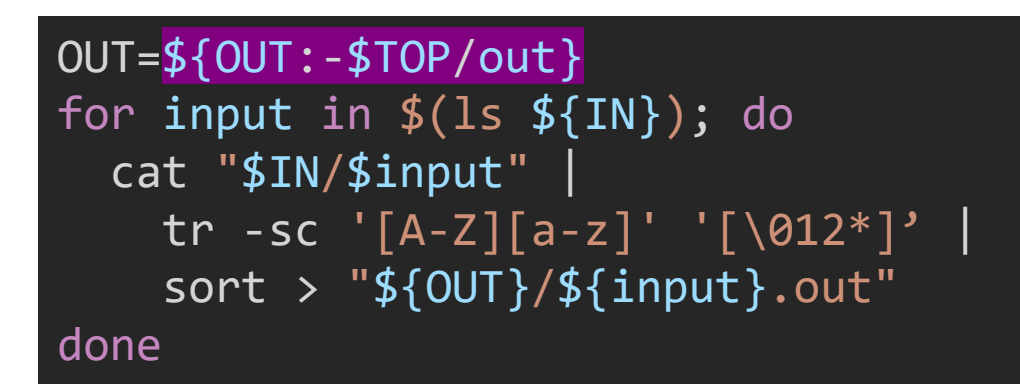

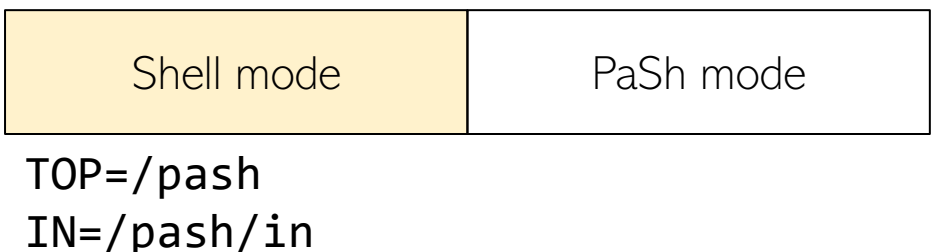

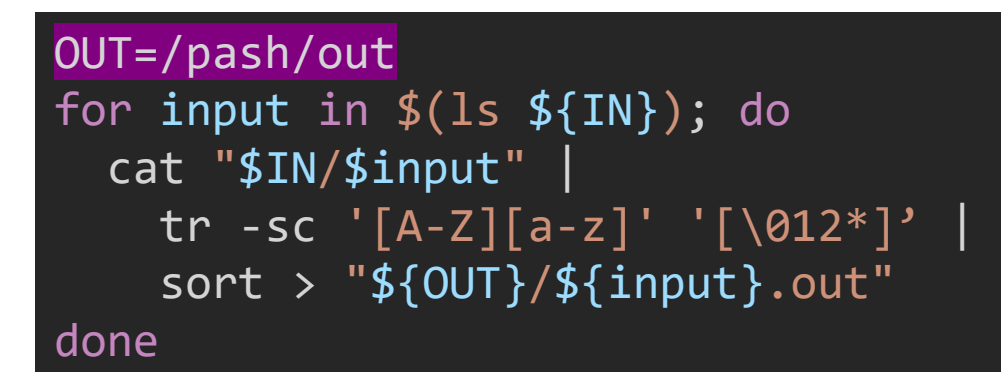

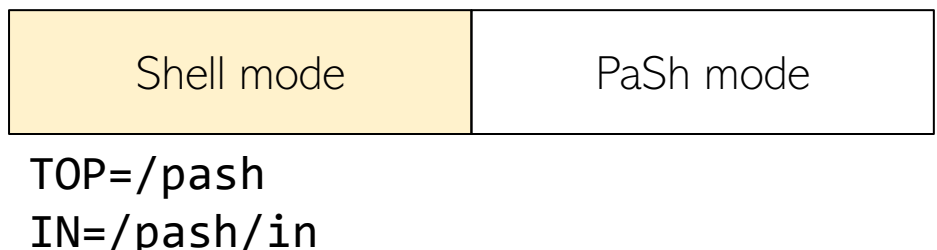

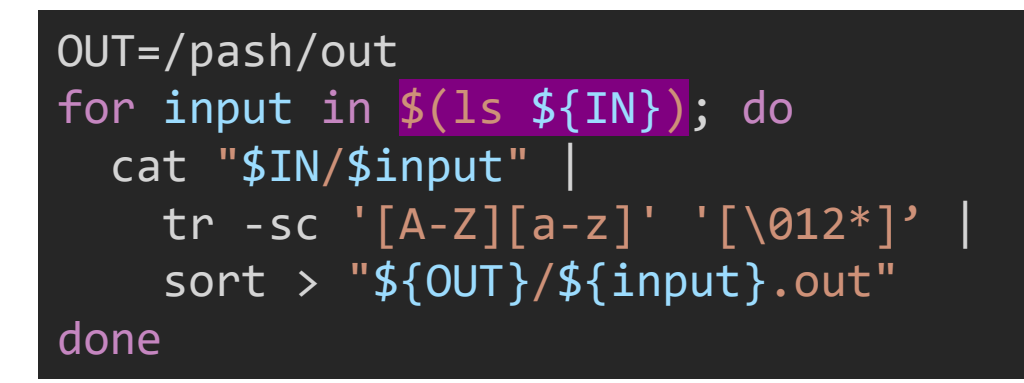

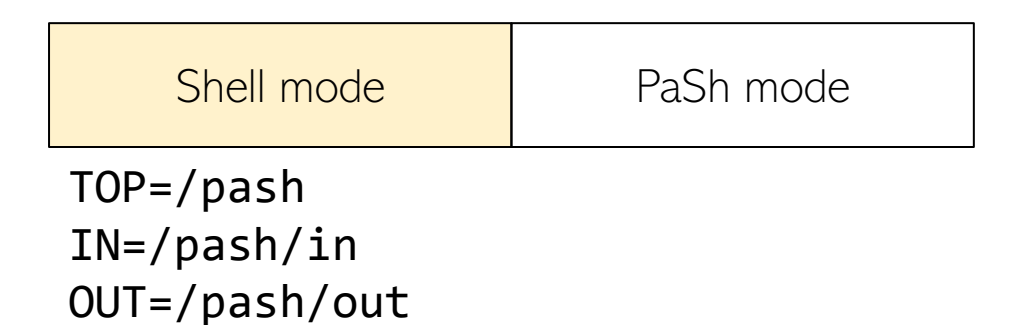

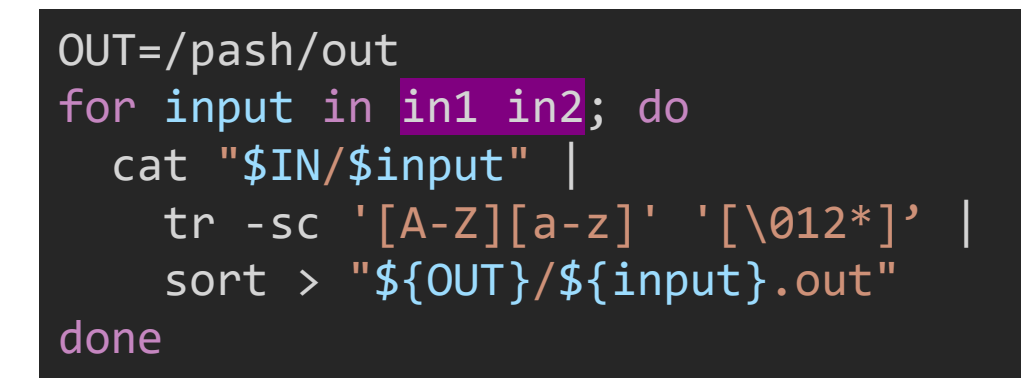

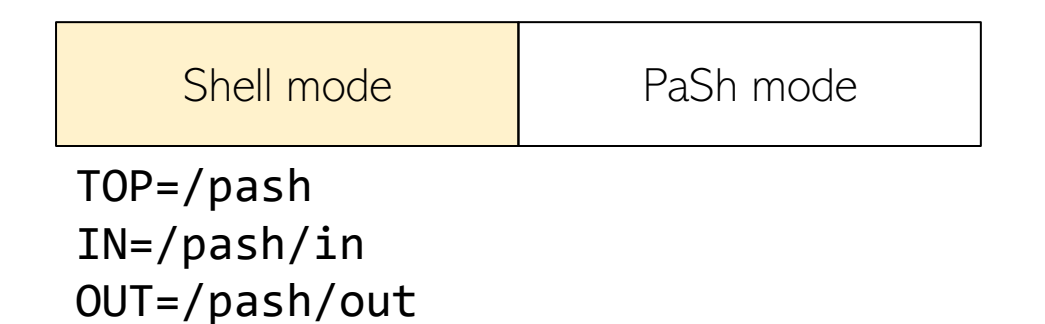

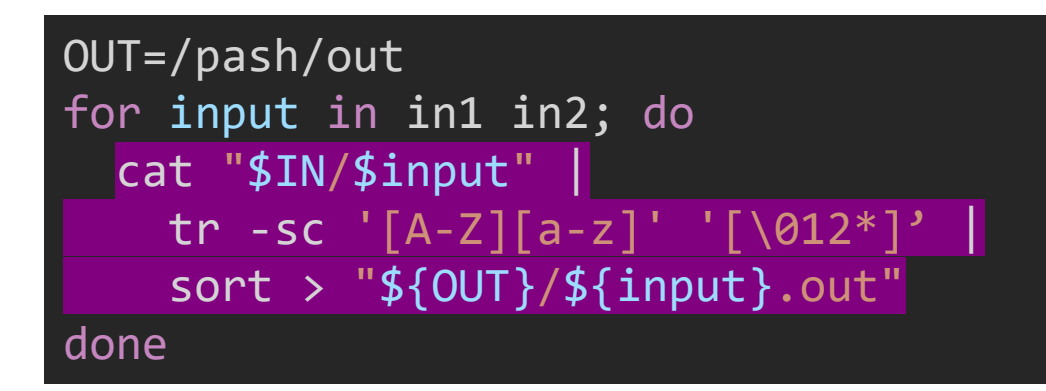

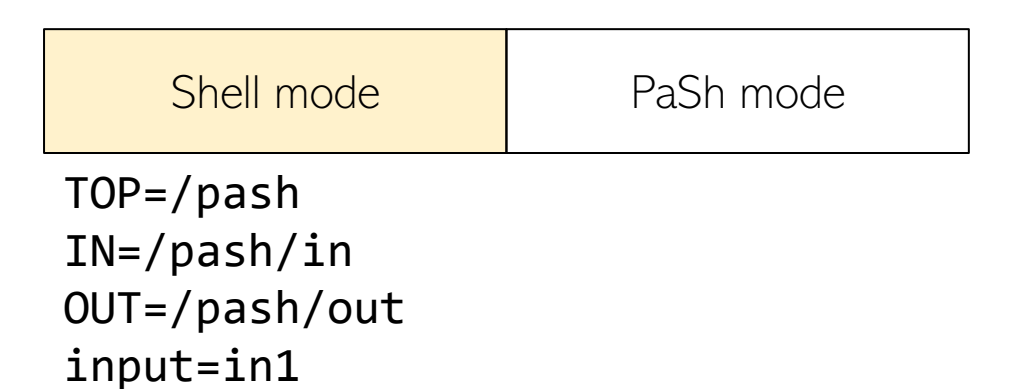

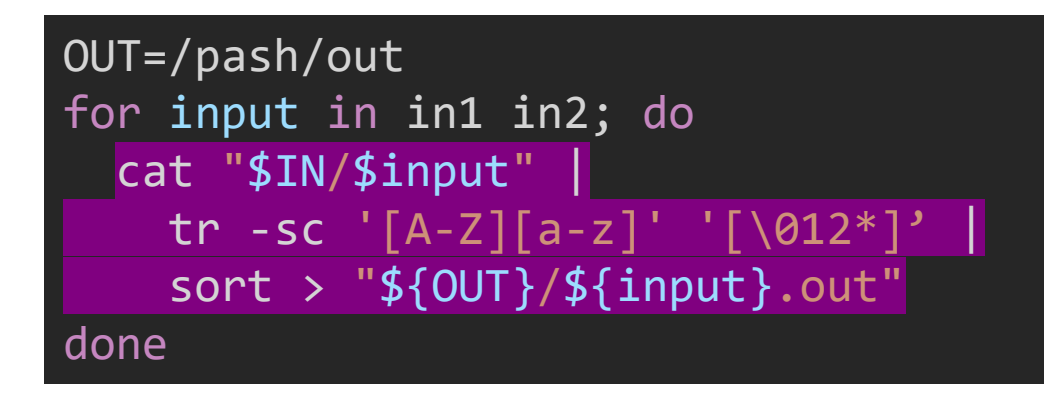

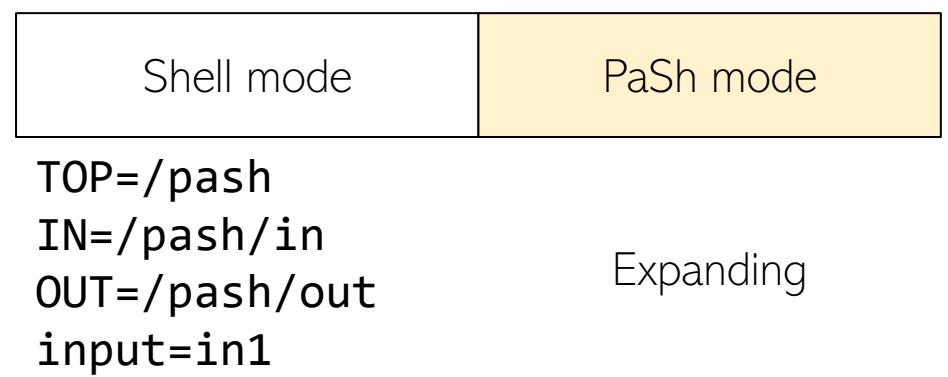

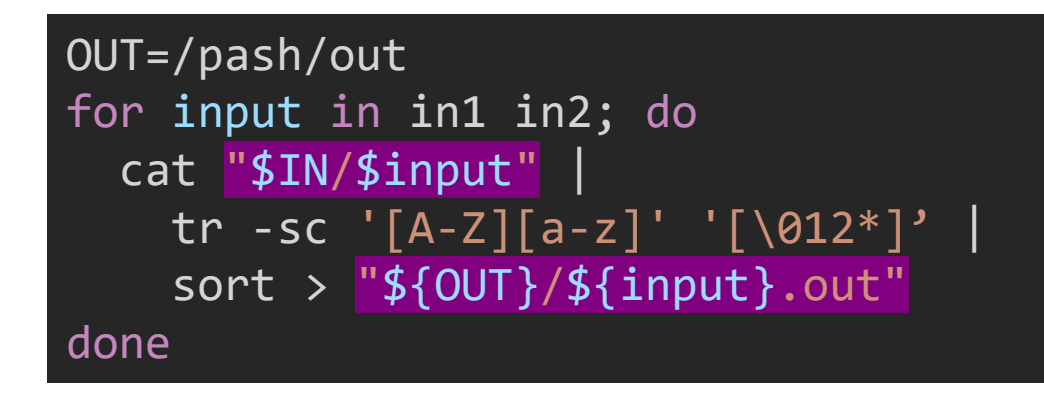

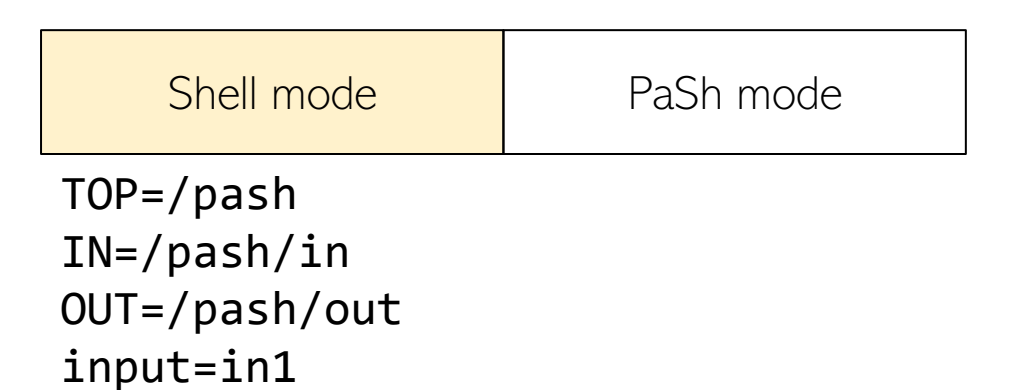

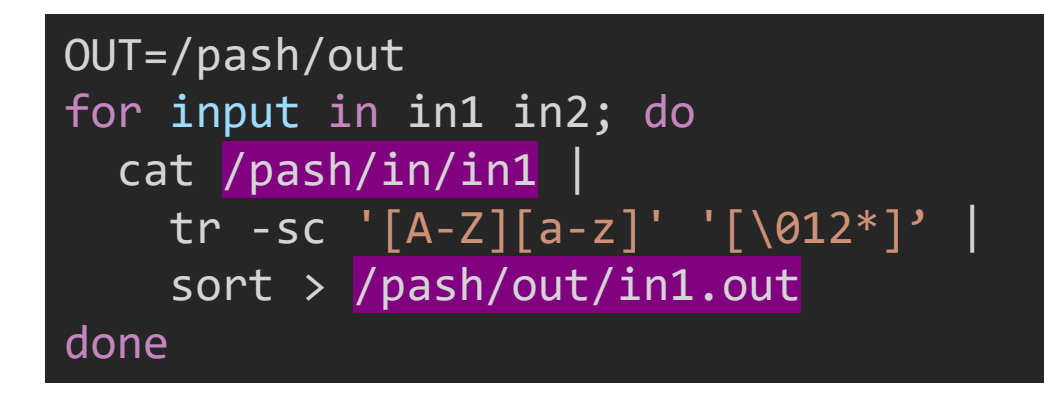

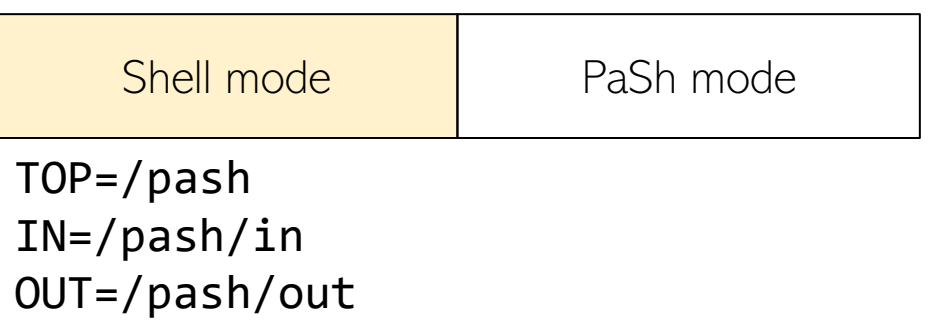

input=in1

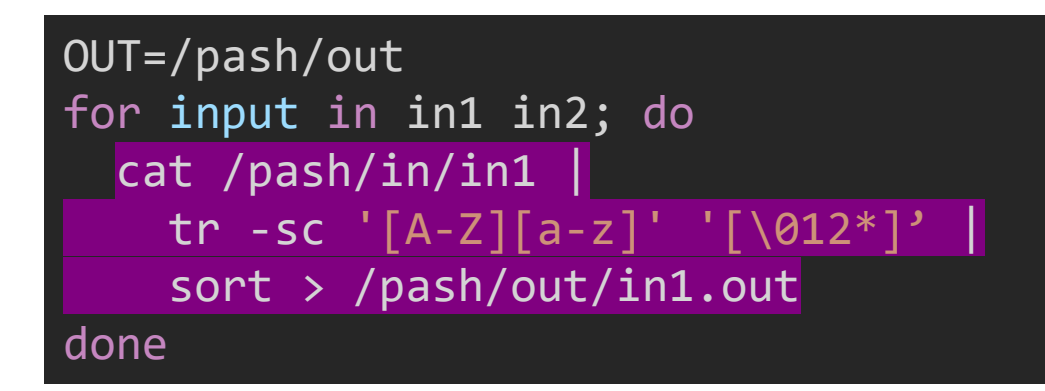

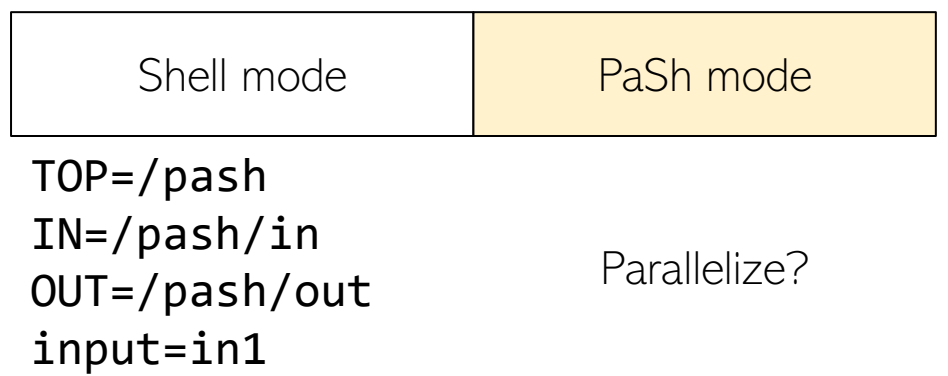

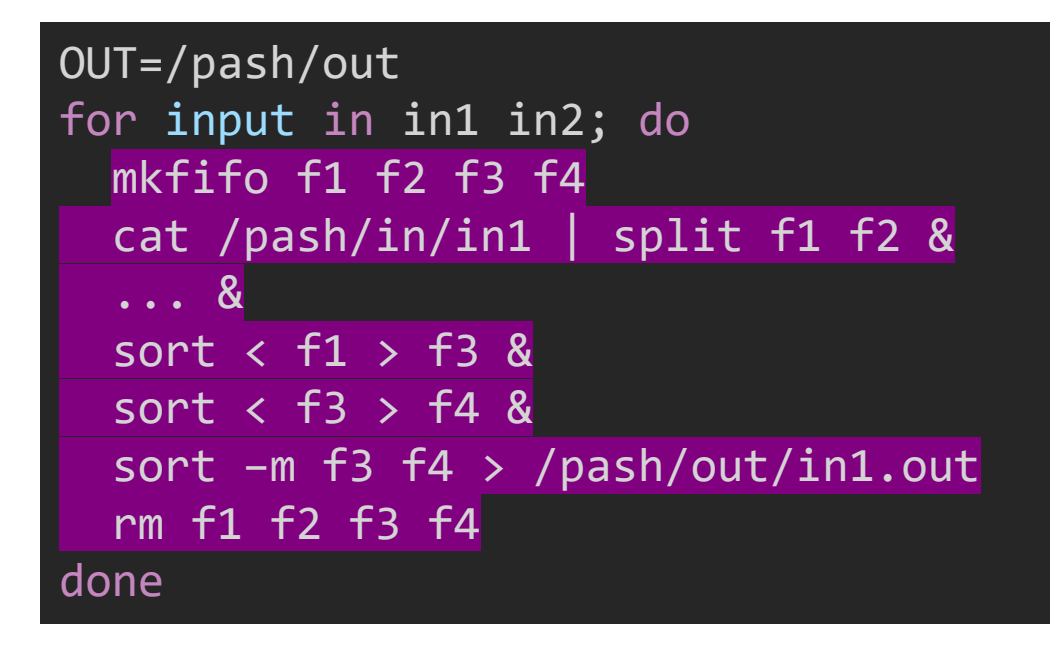

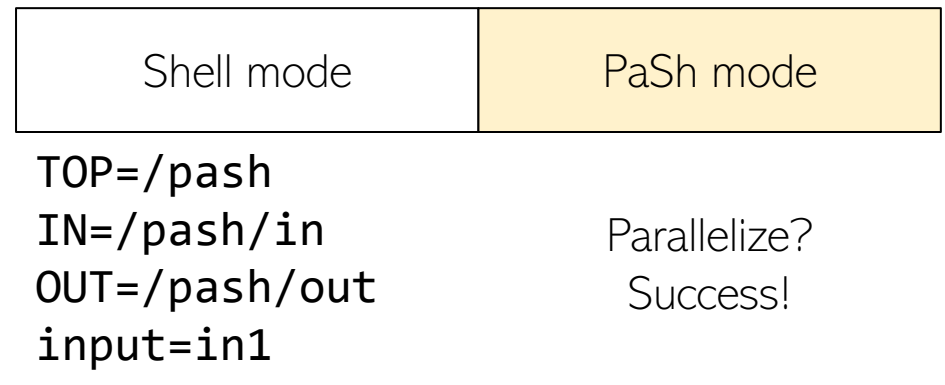

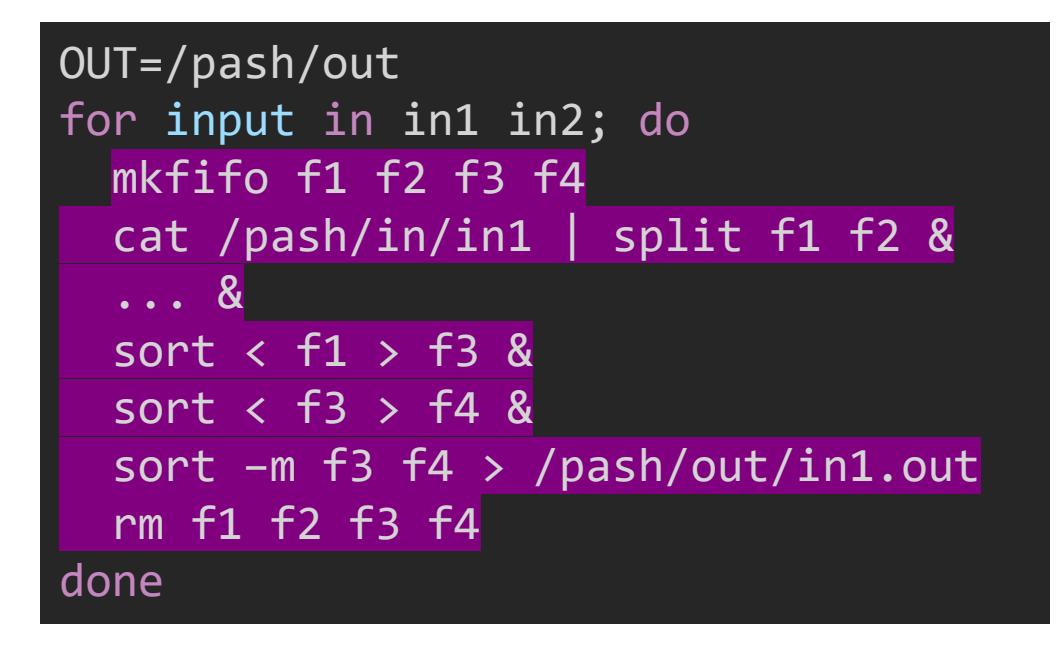

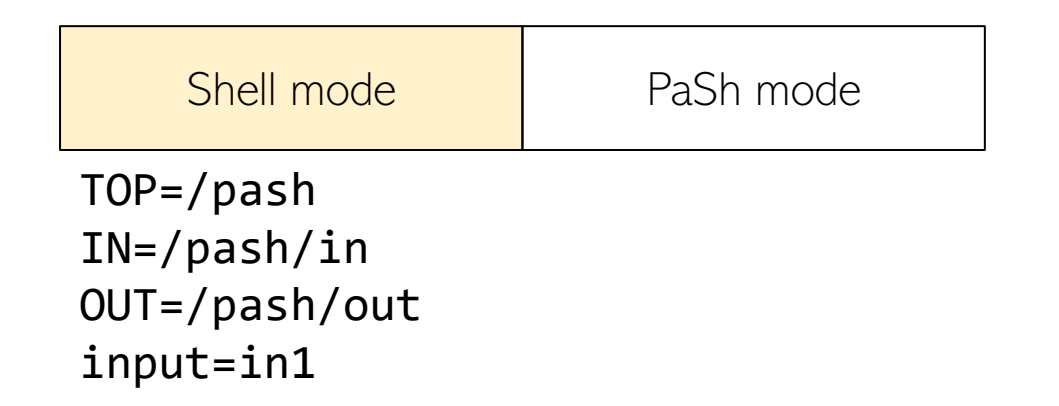

## Challenge: How to JIT?

- Without modifying underlying interpreter
	- Cannot just add a branch in the bash interpreter loop
- Without being observable to user
	- Different shell configs like 'set -e' expose info
- With minimal overhead
	- Frequent transitions between shell and pash mode

#### Solution Architecture

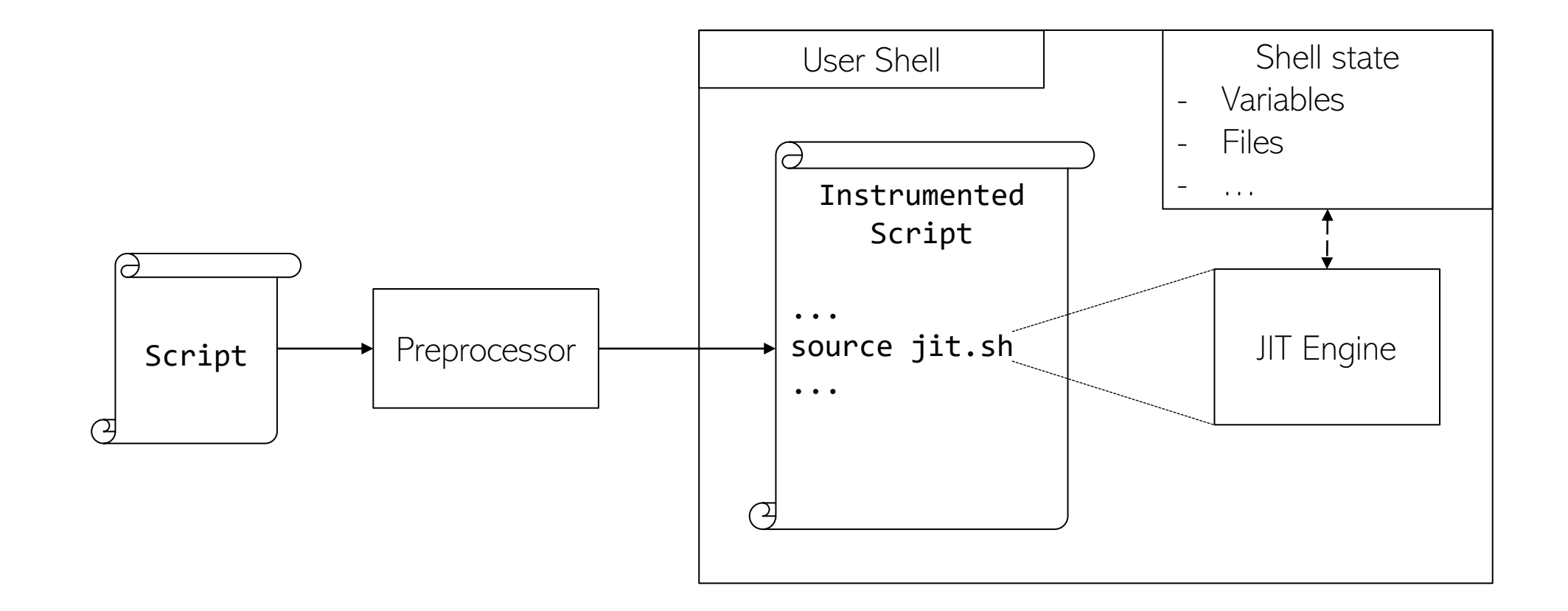

#### Preprocessor

- Replaces potentially parallelizable (DFG) regions with calls to the JIT
	- Intuitively, commands composed with pipes | and the background & operator
	- Stores original region for the JIT engine to access
- Preprocessing is optimistic; the actual decision is made at runtime
	- Syntactic analysis (no knowledge about commands and their behavior)

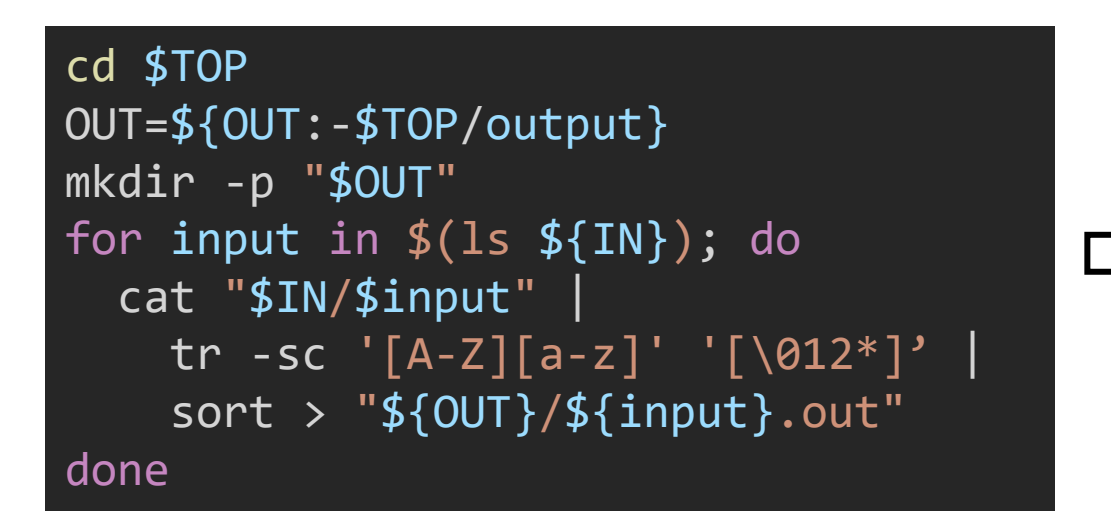

source jit.sh "\$region8" # cd \$TOP OUT=\${OUT:-\$TOP/output} source jit.sh "\$region9" # mkdir -p "\$OUT" for input in \$(ls \${IN}); do source jit.sh "\$region10" # cat "\$IN... done

## JIT Engine

- Hides compilation from the perspective of the shell
- Just a shell script
	- Heavily engineered for minimal latency

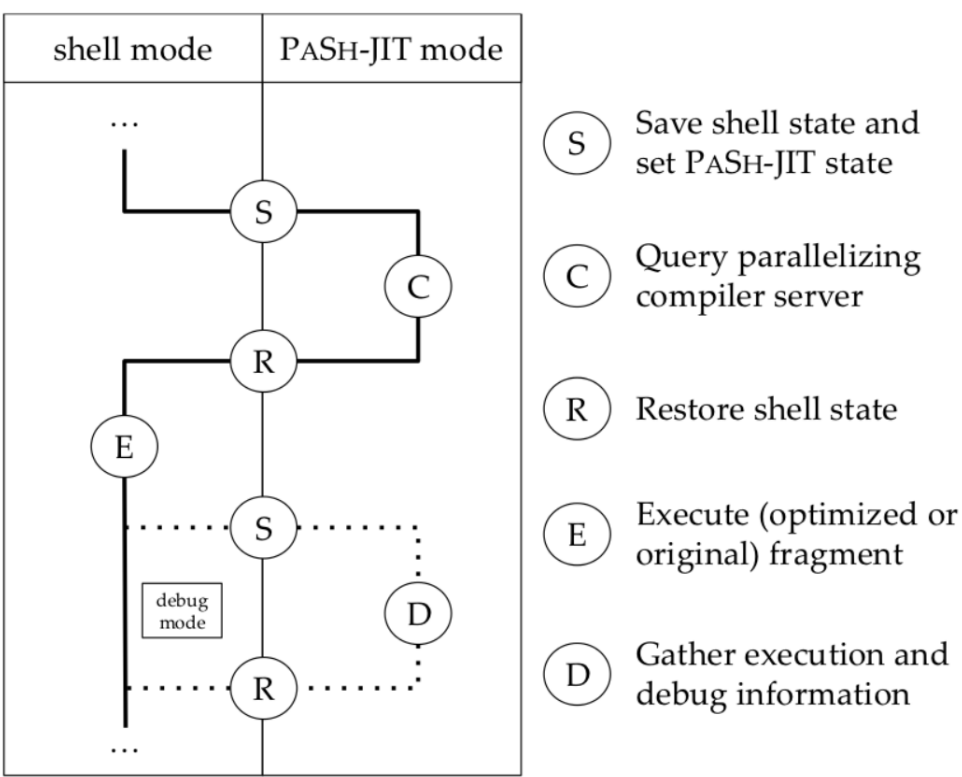

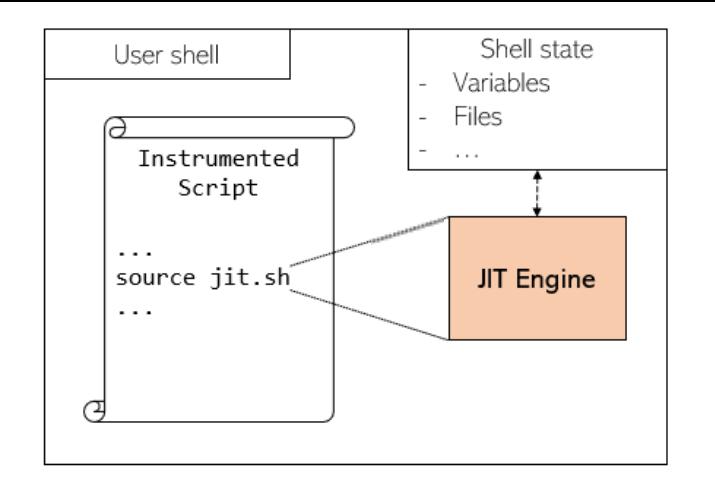

#### Complete PaSh-JIT overview

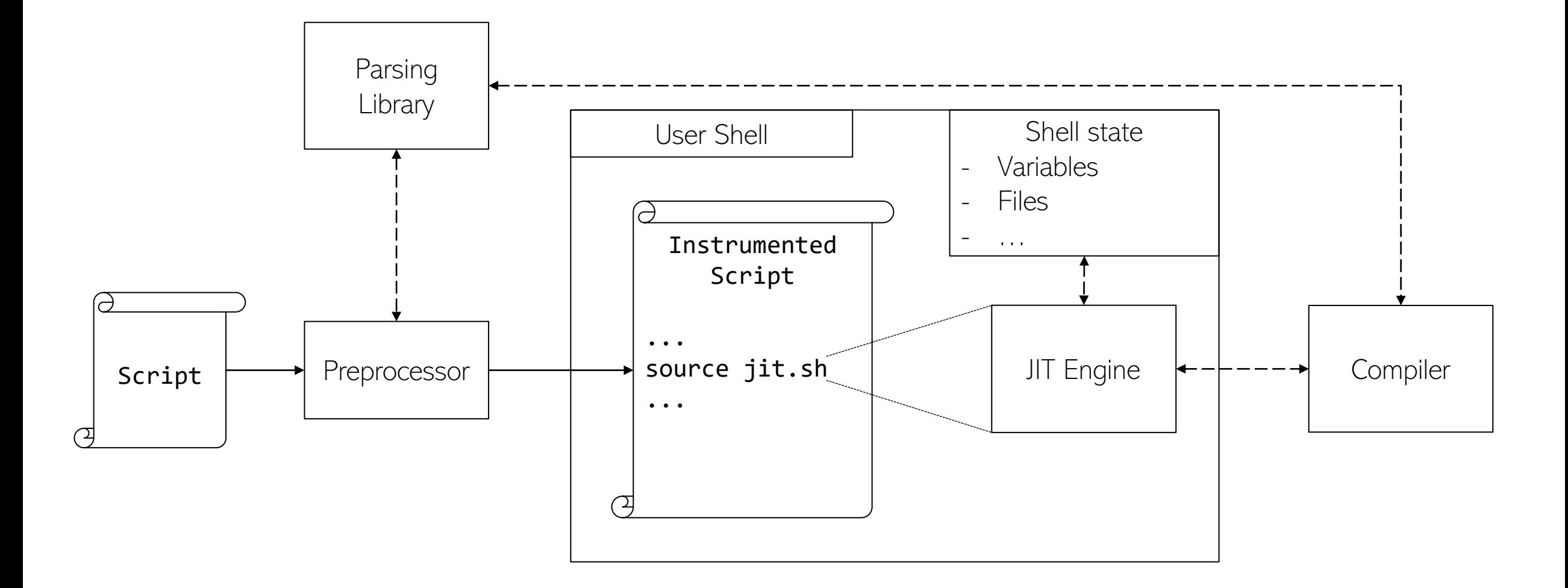

## **Compiler**

- Original PaSh was a shell-to-shell compiler
	- Input script is compiled to a parallel output script
- Compiler is on critical path  $\odot$ 
	- Initialization happens on each invocation (10 1000 in a script)
- Work can not be reused across compiler invocations

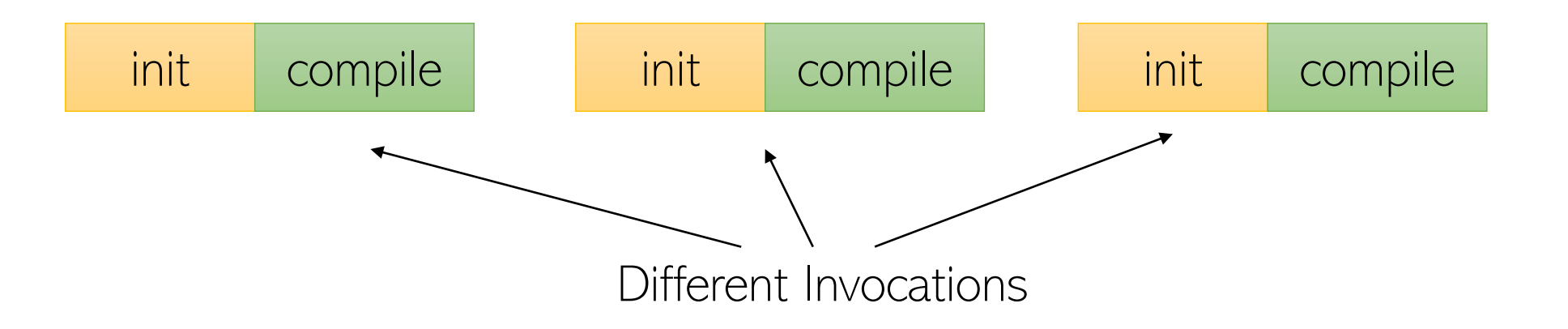

## Solution: Compilation Server

- Modify compiler to long-running compilation server
	- Communication through UNIX domain sockets
- Reduces latency!
	- Initialization happens once
- Also enables additional optimizations
	- Parallelization of independent fragments (e.g., iterations that touch different files)
	- Profile-guided optimizations (e.g., configuring parallelization width)

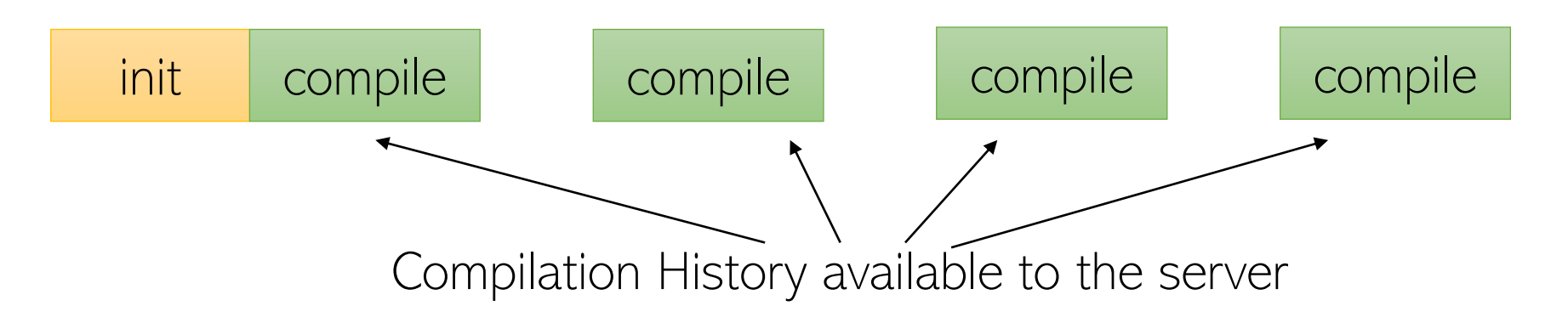

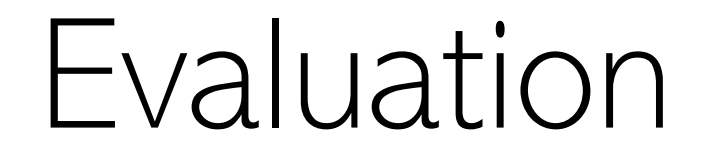

## Evaluation: Correctness

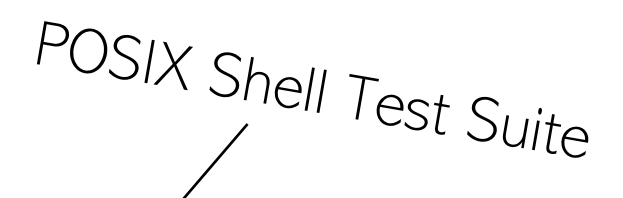

- 1007 assertions
- 408 tests
- 29k LOC
- Covers all shell behavior
- Many edge cases

## Evaluation: POSIX test suite

- Out of the 408 tests
	- Bash passes 376 and fails 32 tests
	- PaSh-JIT passes 374 and fails 34 tests

#### • Divergence in these two tests is only in the exit status

- Both return with an error, though different code
- Other shells compared to bash:
- Various shell failures on POSIX tests:

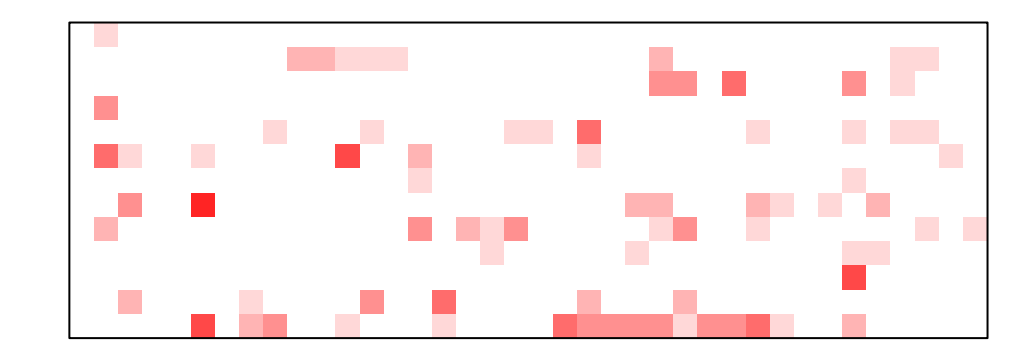

Bash succeeds X fails dash  $\vert$  20 ksh 22 mksh<sub>129</sub> posh 52 yash | 20

By following a lightweight shim approach (instead of reimplementing) we achieve very high compatibility with bash  $\frac{1}{2}$ 

#### Evaluation: Performance

• Evaluating on 82 shell scripts (4 suites and 11 standalone scripts)

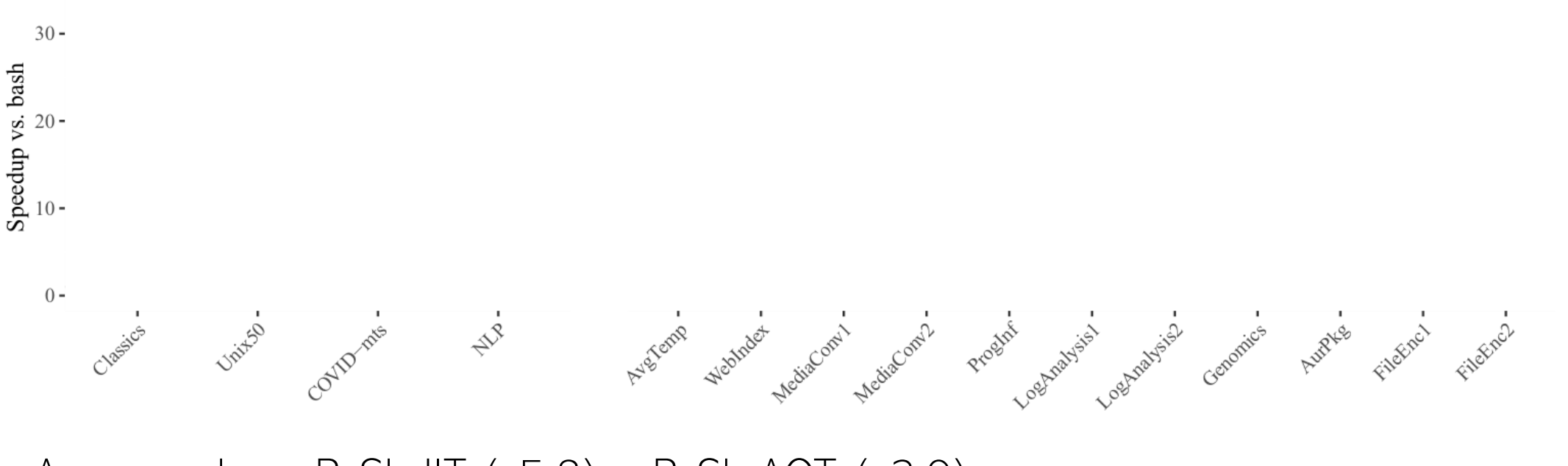

Avg speedups: PaSh-JIT (x5.8) – PaSh-AOT (x2.9)

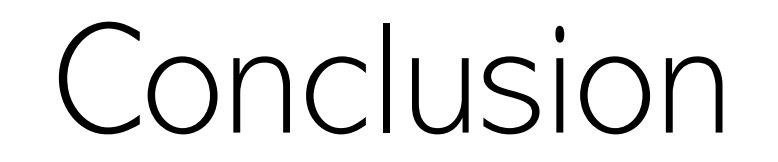

#### Conclusion

- Shells were angry that we tried to parallelize statically
- We can make them happy by being dynamic
- Are we done?

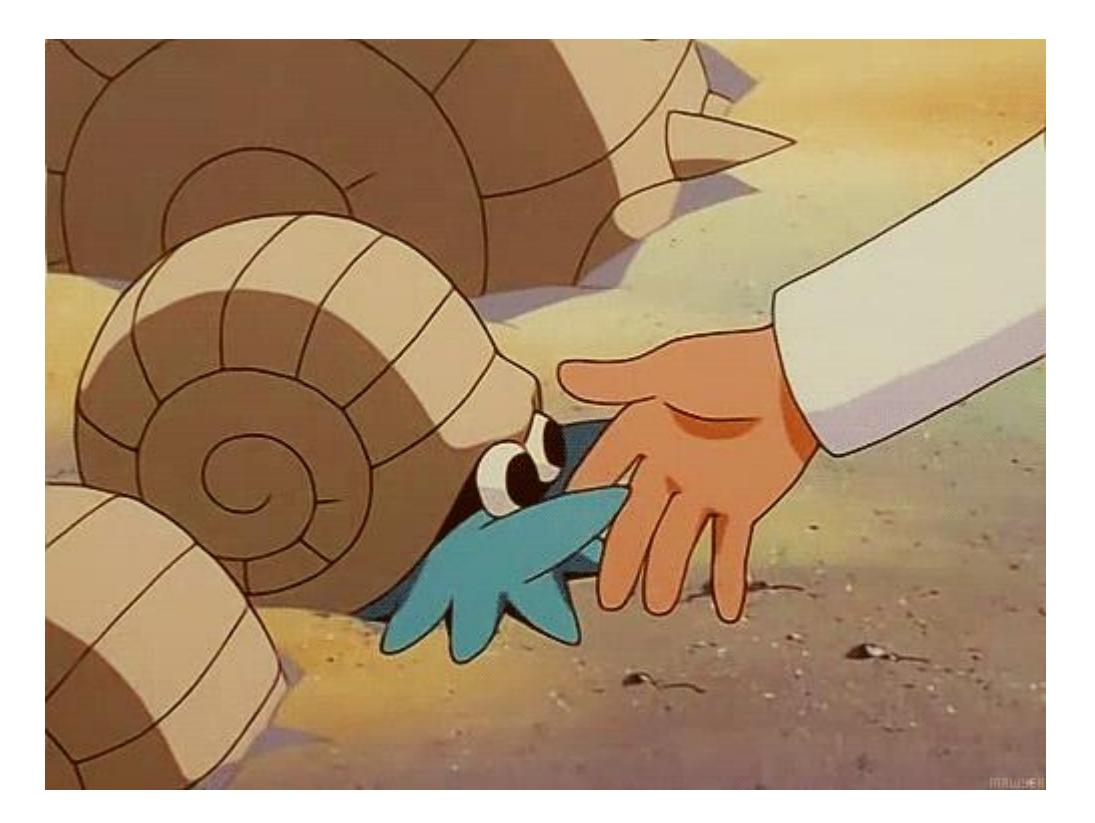

## The shell has more problems…

- Error-proneness
	- accidentally `rm -rf  $\wedge$   $\heartsuit$
- Hard to learn
	- still googling for if-then-else shell syntax
- Redundant recomputation
	- we have to use Makefiles etc.
- Lack of support for contemporary deployments
	- managing a distributed cluster

[1] Sarah Spall, Neil Mitchell, and Sam Tobin-Hochstadt. "Build scripts with Perfect Dependencies."OOPSLA. 2020. [2] Charlie Curtsinger, and Daniel W. Barowy. "Riker: Always-Correct and Fast Incremental Builds from Simple Specifications "ATC. 2022.

Recent exceptions: Rattle [1] and Riker [2]

## Challenging aspects of the shell

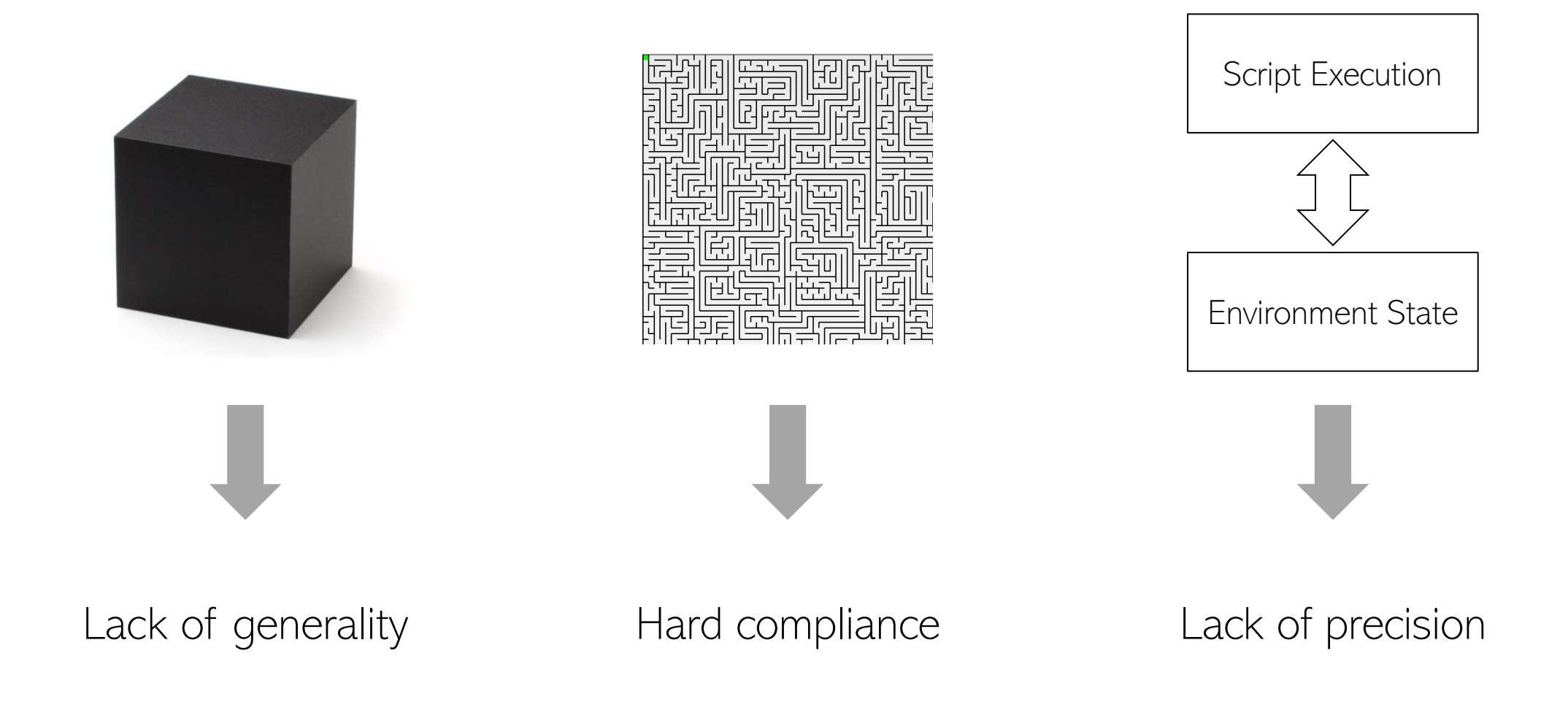

## Our solutions

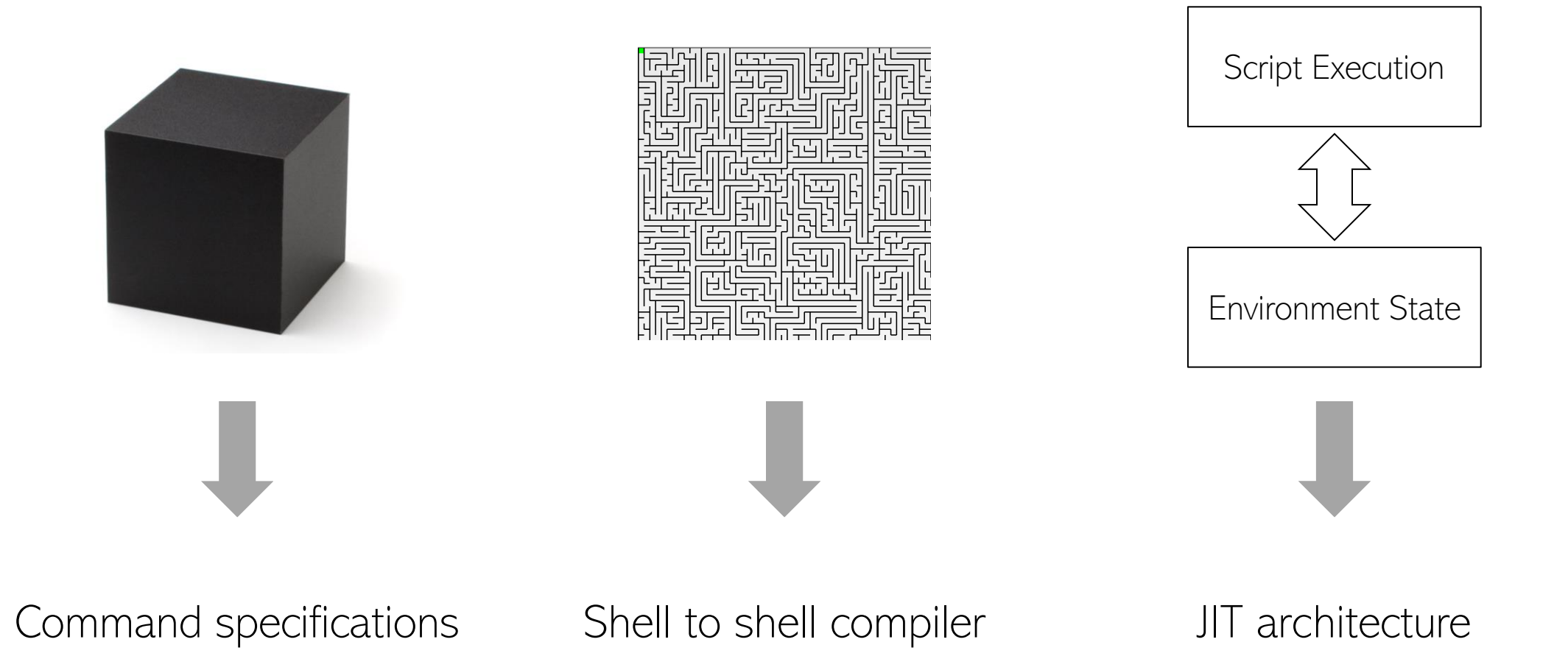

#### Our infrastructure is an enabler

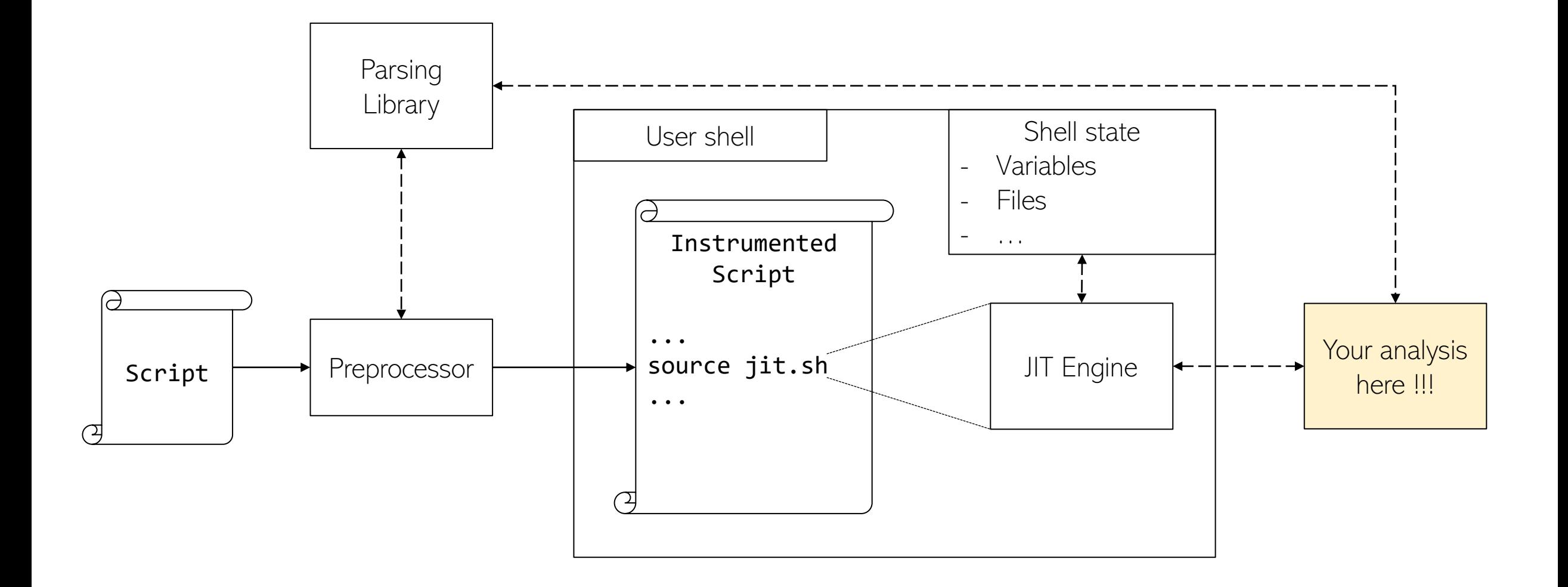

## Some exciting future directions

- A shell monitor that ensures that safety/security props are not violated
- A fully distributed shell
- An incremental execution shell
- Talk to us if you have ideas!

## Practical impact and availability

• PaSh is open source and hosted by the Linux Foundation  $\overline{ }$ 

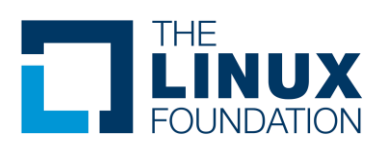

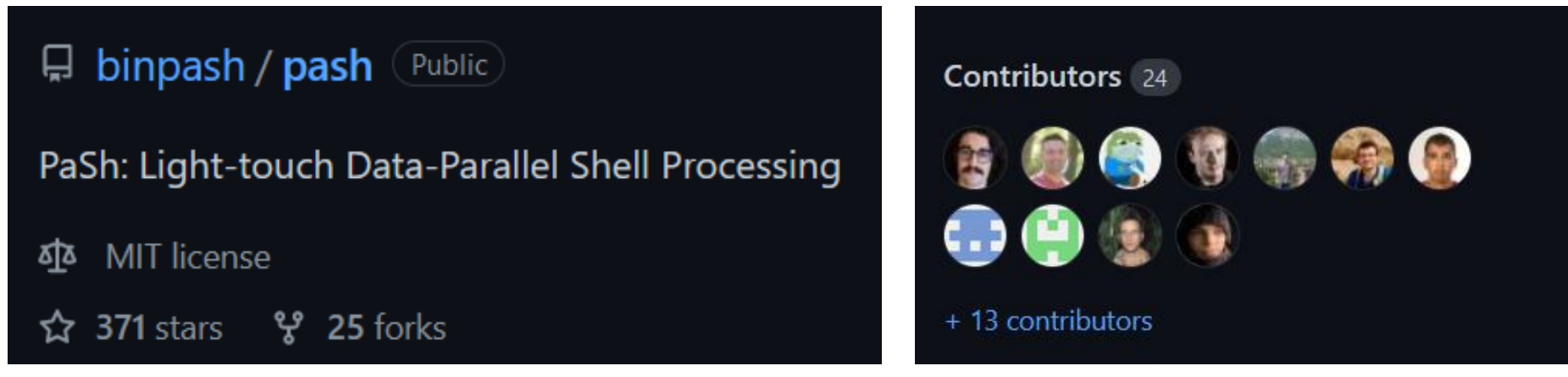

- It is virtually indistinguishable from bash (406/408 POSIX tests)
	- And requires no modifications/reimplementation
- Download it and play <binpa.sh>  $\bigodot$  github.com/binpash/pash

# Backup slides

## Wait, we have to go through them!!!

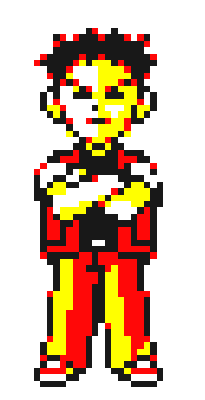

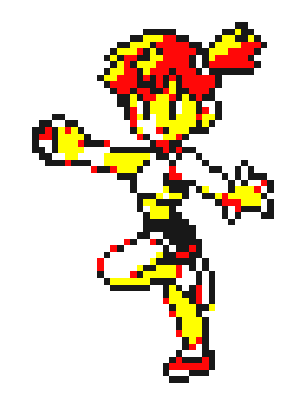

Arbitrary black-box commands

Subtle Parallelism

#### How does PaSh do that?

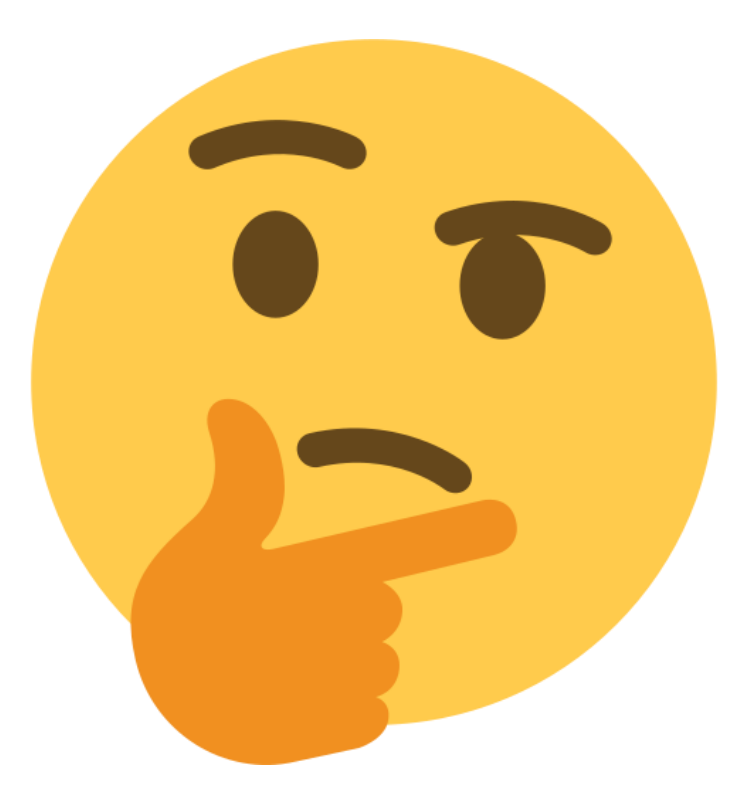

## Challenge: Arbitrary black-box commands

- Restricted programming frameworks (MapReduce, Spark, etc)
	- offer a limited set of constructs
	- can be easily mapped to a dataflow abstraction
- The shell is used to compose:
	- arbitrary commands
	- written in arbitrary languages
	- and are updated (or modified) over time
- This makes automated analysis infeasible
- Any one-time effort quickly obsolete and useless.

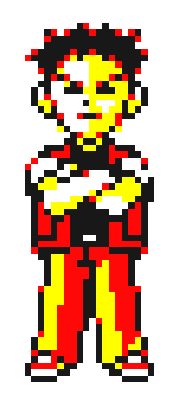

## Solution: Command Specification Framework

For each command **cmd**, developers describe how to:

- Map its invocation to a dataflow node (if possible)
	- Inputs, outputs, parallelizability from arguments
- Map a dataflow node to a  $cmd$  invocation
	- Arguments from inputs, outputs, metadata
- By defining two python functions

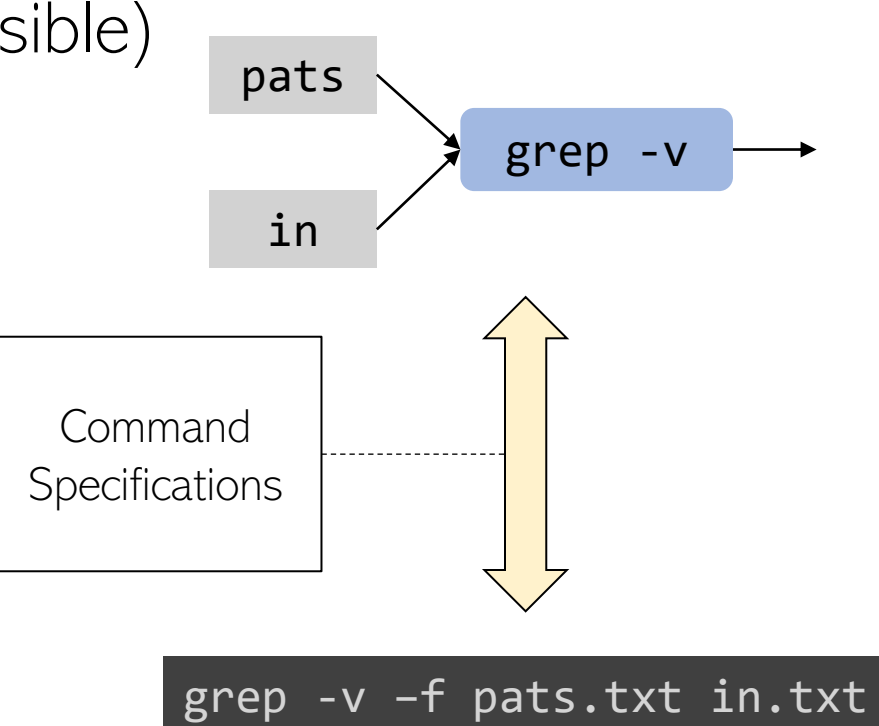

## Command Specs are shareable

- Developer instantiates correspondence once for each command
- The goal is for this to be used by
	- command developers or other experts
	- not users!
- Library of correspondence can be
	- inspected
	- shared

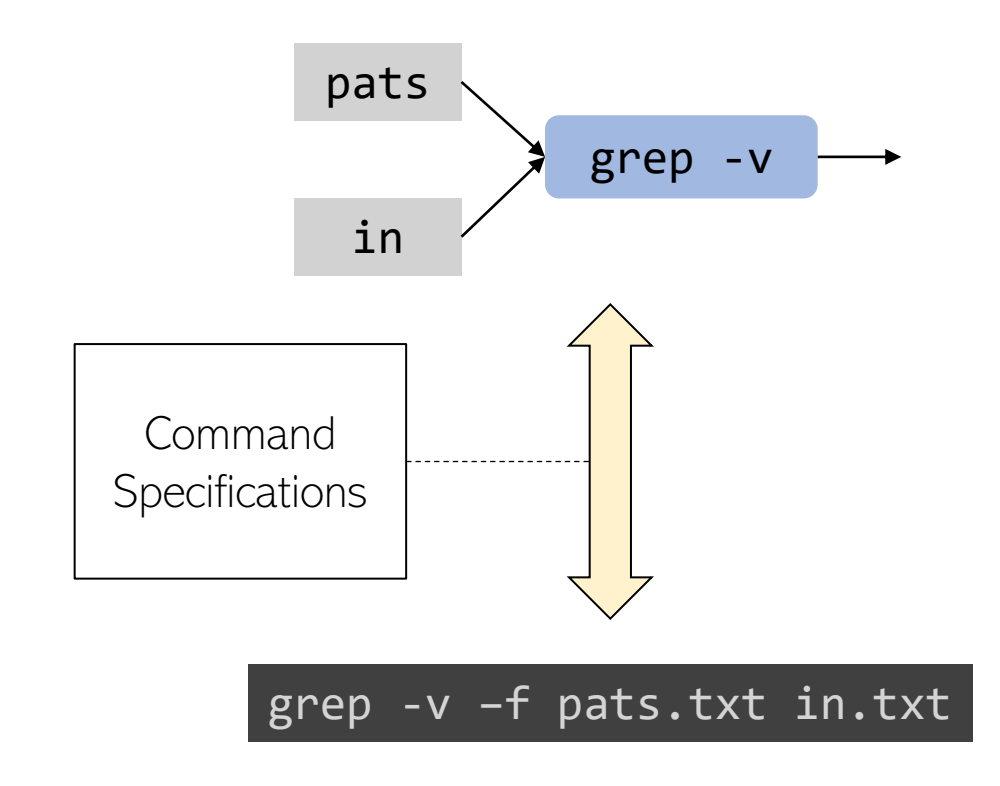

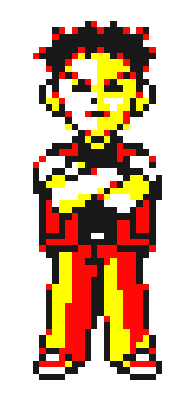

## Command Spec Library

- We did a study of all POSIX and GNU Coreutils commands
- For POSIX, about 30% are pure
	- They write on a well-defined set of files and read from a set of files
	- The rest are side-effectful (e.g., mv, rm, chmod)
- Out of those, about 70% (~21% in total) are parallelizable
	- 2/3 are trivially parallelizable, we simply concatenate parallel outpus, e.g., grep
	- 1/3 need a non-trivial aggregator, e.g., sort needs a merge

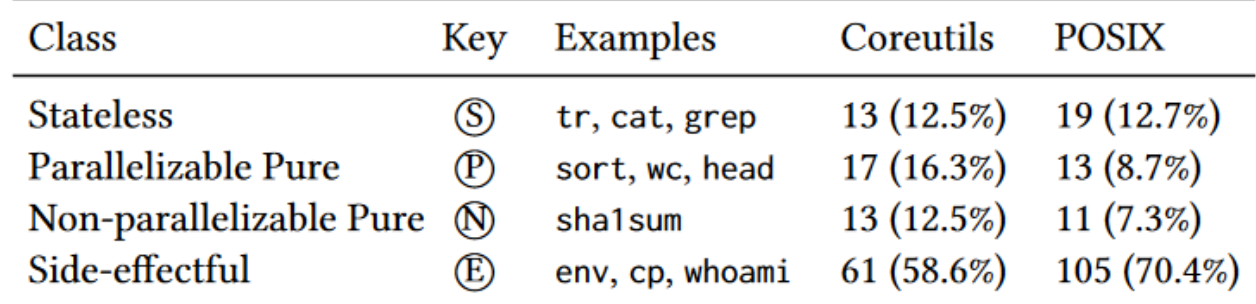

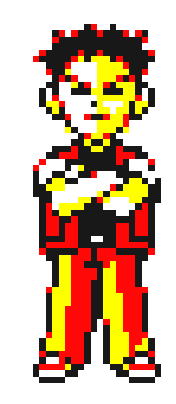

## Solution: Node Correspondence Framework

- Furthermore, most commands have restricted, well-defined behavior
- Designed an annotation language
	- Annotation uniquely defines the two correspondence functions
	- Language guided by the POSIX and GNU Coreutils study
- Part of annotation for cat:
- Defined annotations for 53 commands
- More details in our EuroSys 21 paper

```
{
   "command": "cat",
   "cases": [
     ...,
     {
       "predicate": "default",
       "class": "parallelizable",
       "aggregator": "cat",
       "inputs": ["args[:]"],
       "outputs": ["stdout"]
     }]
}
```
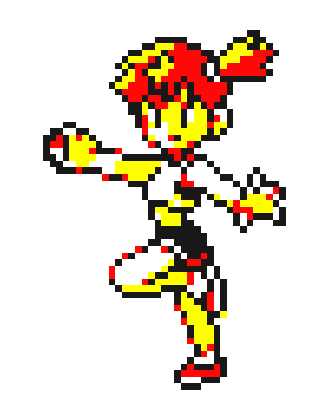

## Challenge: Shell Data Parallelism is Subtle

- Parallel frameworks such as MapReduce or Spark
	- Either require commutativity
	- Or key-by independence to achieve parallelism

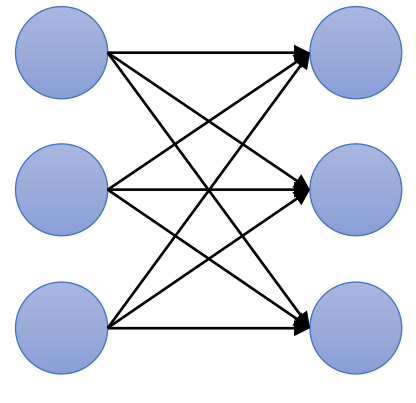

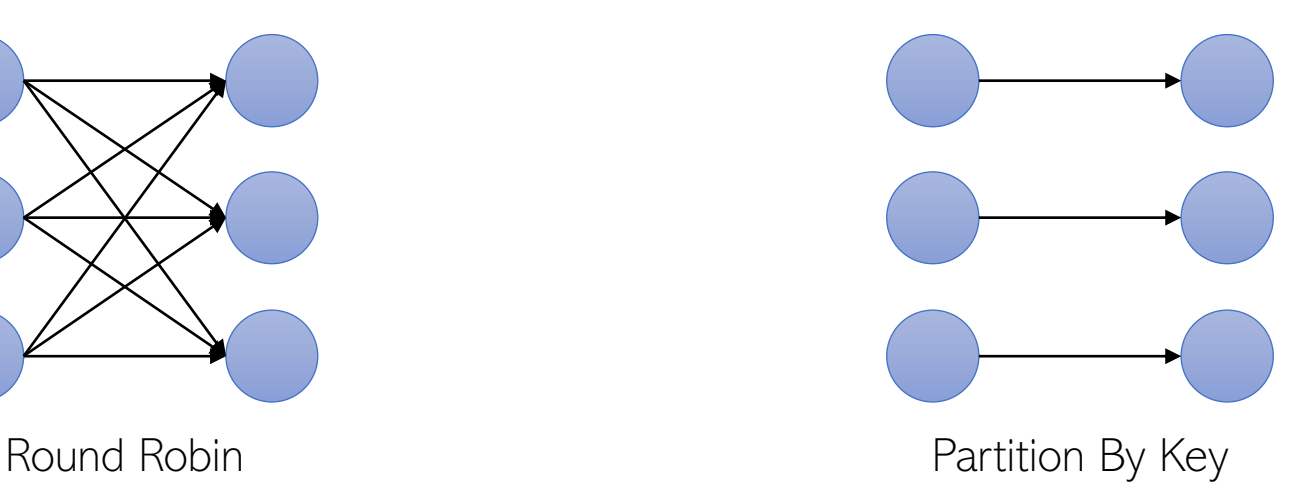

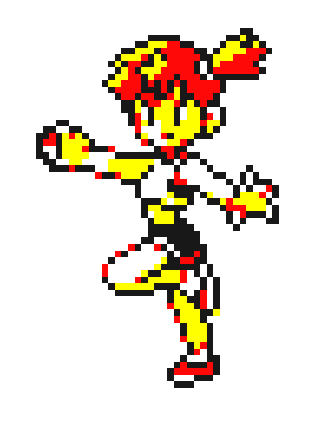

## Challenge: Shell Data Parallelism is Subtle

- Data parallelism in the shell is trickier
	- Commutativity and independence based on key is rare
- Commands most often read from their inputs in sequence
	- This order matters for the output
	- For example, grep "foo" in1 in2 reads in1, its stdin, and then in2
- We need a model that captures a parallelizable subset of the shell
	- That also captures order of command input consumption

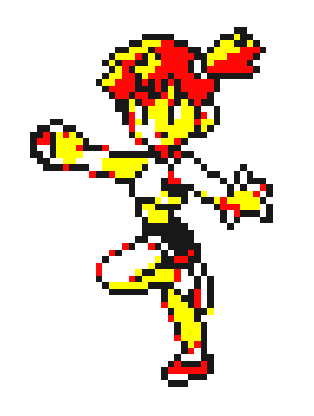

## Solution: Order-aware dataflow model

• The following pipeline would be translated to:

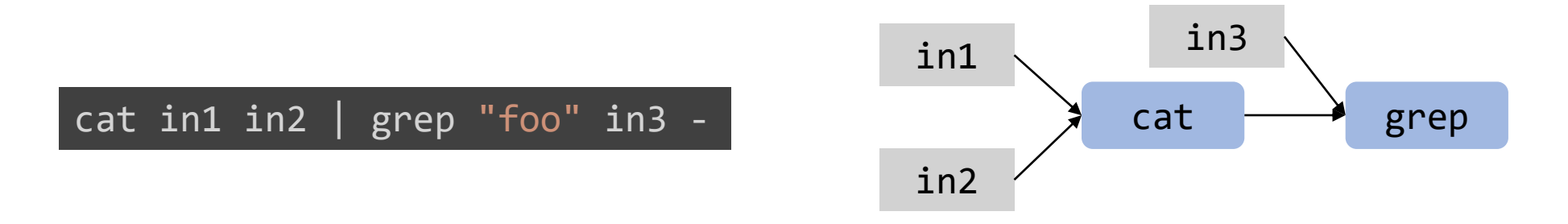

- Model defines a shell fragment with no scheduling constraints
	- Roughly: commands composed with  $\&$ , |
	- The dataflow ends when encountering ;, &&, or control flow
- The expressiveness allows us to define a bidirectional correspondence between:
	- Shell programs in this fragment
	- Dataflow graphs in our model

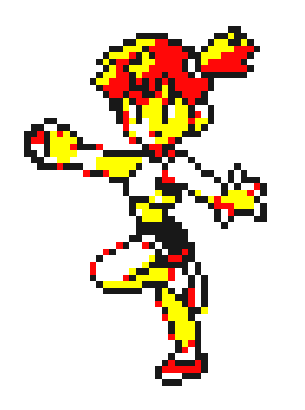

## Solution: Order-aware dataflow model

• On the graph we have defined semantics preserving transformations.

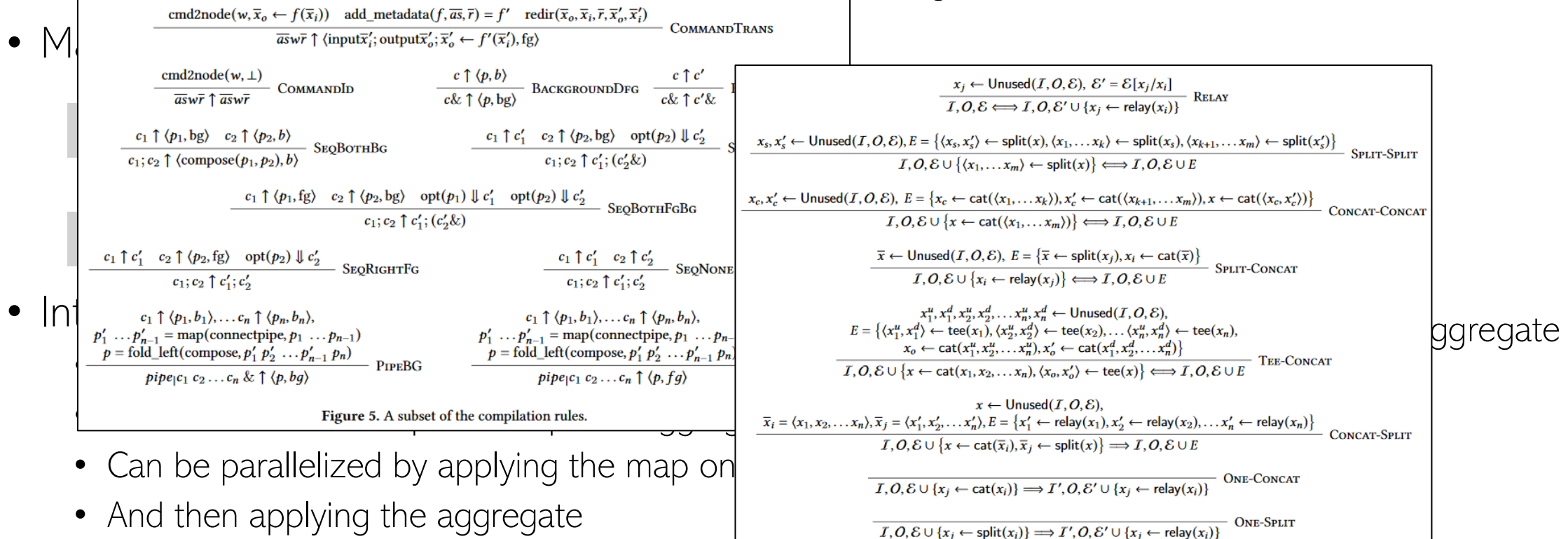

• Auxiliary transformations enable parallelization by inserting cat + split. Proofs in our ICFP21 paper!

## Dependency Untangling

- In the following script, each grep executes after the previous is done
- But the first two are completely independent

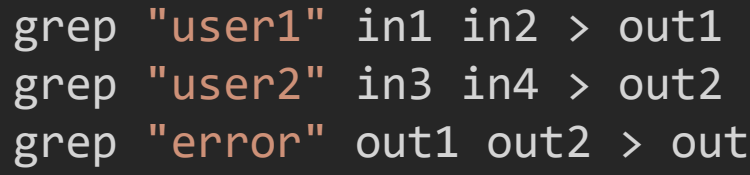

- Compilation server dynamically tracks dependencies
	- Allows independent regions to run in parallel

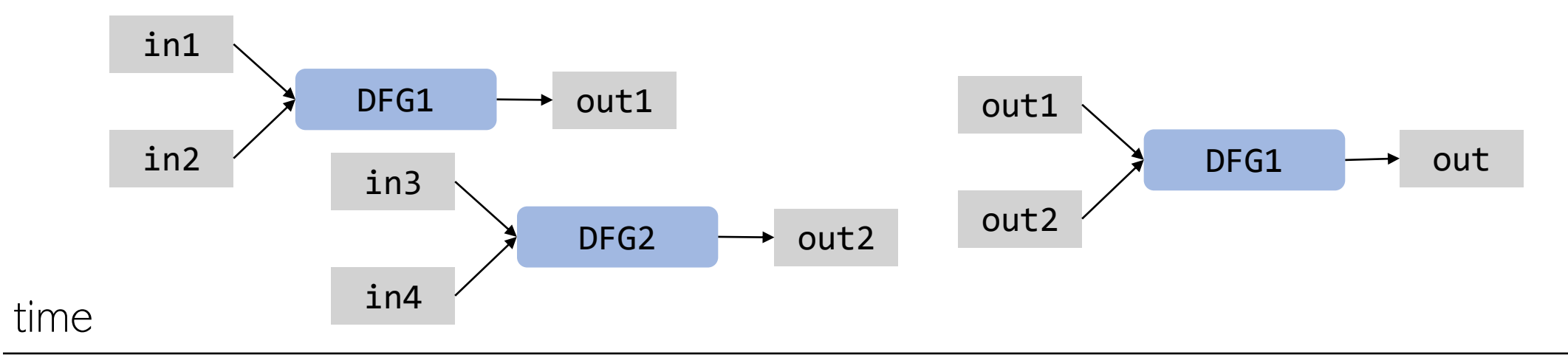

#### Teaser: Distribution

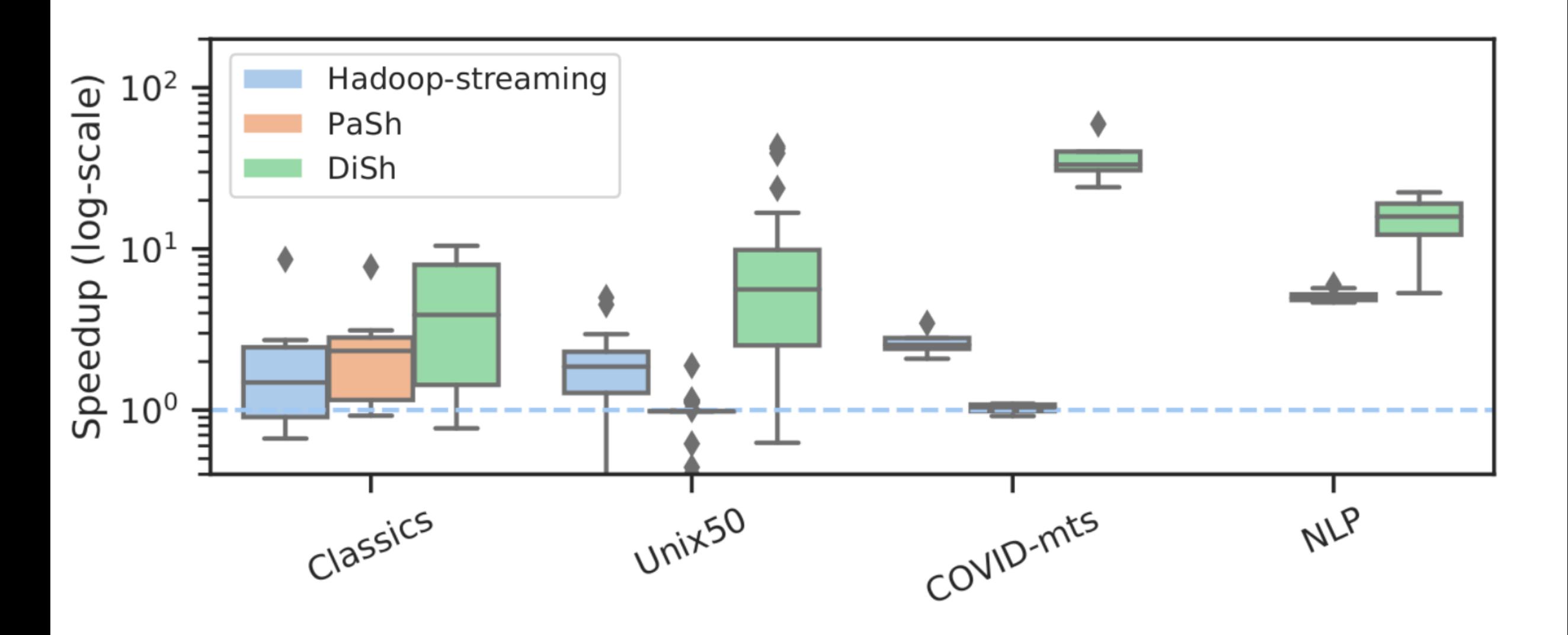